# Schlagflügel mit und ohne Flügeldrehung

(ohne Abwinklung des Handflügels)

Horst Räbiger

<span id="page-0-2"></span>Nürnberg 05.04.2019

## **Inhalt**

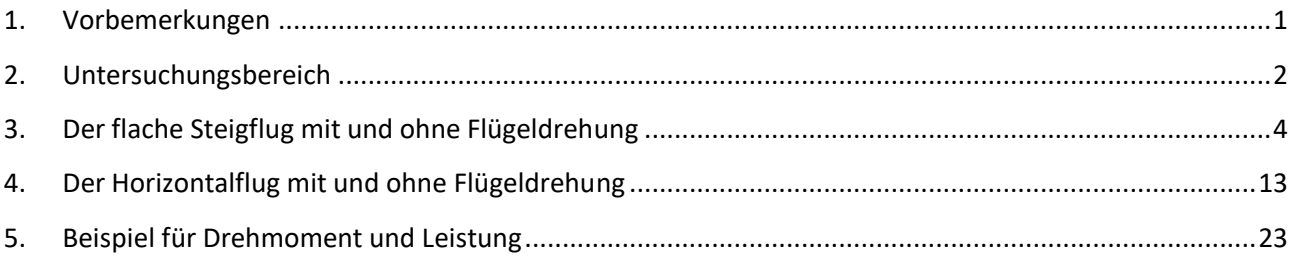

## <span id="page-0-0"></span>**1. Vorbemerkungen**

Die Anforderungen an die Konstruktion von Schlagflügeln werden auf meiner website ornithopter.de, auf der Seite "Gelenkschlagflügel" mit den Diagrammen für "Auftriebsbeiwert" und "Einstellwinkel" beschrieben. Diese Diagramme waren Ergebnisse der Schlagflügelberechnungen für meine Ornithopter. Mit den neueren Erkenntnissen über ein Fliegen mit relativ konstantem Auftrieb<sup>1</sup> bzw. mit einer Flügeldrehung ergeben sich aber vielleicht andere Anforderungen an die Konstruktion der Schlagflügel. Anhand nachfolgender Rechenbeispiele kann man sich ein Bild davon machen.

Um die verschiedenen Flugergebnisse von Rechenmodellen miteinander vergleichen zu können, muss immer das Kräftegleichgewicht in Schub- und Auftriebsrichtung vorliegen. Dazu habe ich das alte MS-DOS Grafikprogramm "Multigraf" wieder aktiviert, mit dem auch die Diagramme für das Handbuch erstellt wurden. Das in der Umgebung von Multigraf arbeitende Schlagflügelprogramm generiert das Kräftegleichgewicht automatisch. Außerdem konnte das Schlagflugprogramm für die Anwendung einer Flügeldrehung beim Aufschlag eingerichtet werden, allerdings ohne Phasenverschiebung. Das Maximum der Flügeldrehung liegt also nicht im Bereich der unteren Schlagendlage vor, sondern in Aufschlagmitte. Einige Ergebnisse sind nachfolgend dargestellt. Für die Diagramme habe ich der Einfachheit halber Desktop-Kopien von meinen alten Darstellungen verwendet. Sie sind vielleicht bei der Konzeption eines Ornithopters hilfreich.

<span id="page-0-1"></span>In Folgendem ist viel von "Zirkulation" die Rede. Dabei handelt es sich um einen Begriff aus der Strömungslehre zur Beschreibung der Vorgänge am Tragflügel. Man kann damit die kleinere Strömungsgeschwindigkeit auf der Flügelunterseite und die größere auf der Flügeloberseite mathematisch darstellen. Dabei geht man von der Vorstellung aus, dass eine auf Ober- und Unterseite gleichstarke Strömung von vorne, von einer um das Profil zirkulierenden Strömung überlagert wird. Die Summe beider Strömungen beschreibt die am Tragflügel messbaren Unterschiede der Strömungsgeschwindigkeiten. Erst durch das mathematische Modell der Zirkulation wurden Auftriebsverteilungen überhaupt berechenbar. Auch das der Berechnung zugrunde liegende Gleichungssystem von R. T. Jones<sup>2</sup> arbeitet mit Zirkulationsverteilungen. Längs des Flügels ist der Auftrieb proportional zur Zirkulation. Zirkulationsverteilung entsprechen also Auftriebsverteilungen. Beim Schlagflügel muss allerdings auch noch die Kraftrichtung berücksichtigt werden.

### <span id="page-1-0"></span>**2. Untersuchungsbereich**

Hier interessieren insbesondere die Auswirkungen einer Drehung des Flügels beim Aufschlag durch eine Drehung an der Flügelwurzel. Maßgeblicher Eingangsparameter des Aufschlags ist in diesem Zusammenhang die Zirkulationskennzahl c  $\Gamma$ 1 (c-Gamma ist Verteilungsparameter im Gleichungssystem vom R. T. Jones<sup>2</sup>[\)](#page-0-1).

### **Allgemeines zur Zirkulationskennzahl des Aufschlags c\_**G**1**

Da sich mit größer werdender Aufschlag-Kennzahl die Zirkulationen von Auf- und Abschlag immer weiter einander angleichen, wird immer weniger Schub erzeugt. Das trifft besonders dann zu, wenn durch die Drehung des Flügels die Zirkulation des Aufschlags noch weiter vergrößert wird.

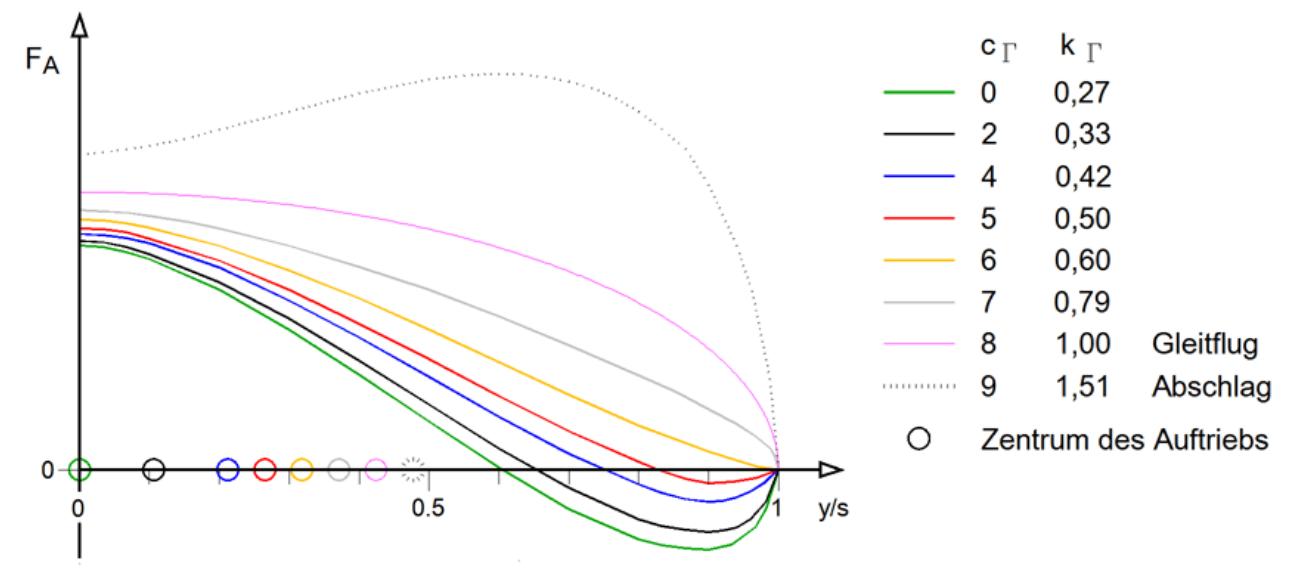

Abb. 1 Verwendete Auftriebs- bzw. Zirkulationsverteilungen

Mit größer werdender Aufschlag-Zirkulationskennzahl wird die Modell-Flugstrecke immer länger. Das ist insbesondere auf die abnehmende mittlere Flügelantriebsleistung zurück zu führen. Dies hängt auch mit der Verwendung einer Kompensationsfeder zusammen. Mit ihr wird die Windradenergie des Aufschlags gespeichert und beim Abschlag wiederverwendet. Je größer die in der Feder gespeicherte Aufschlagenergie ist, umso weniger Energie muss der Antrieb beim Abschlag aufbringen. Durch den geringeren Energieverbrauch wird die Flugzeit immer länger und damit auch die Modell-Flugstrecke. Die Modell-Steighöhe wird aber trotzdem kleiner.

### **Drehung des Flügels**

Um eine Flügeldrehung rechnerisch zu erzeugen, wird der Auftrieb, unter Beibehaltung einer gewählten Aufschlag-Zirkulationskennzahl, mit Hilfe des Zirkulationsfaktors k\_G1 vergrößert. Der Zirkulationsfaktor beschreibt die Größe der Zirkulation bzw. des Auftriebs, bezogen auf den des Gleitflugs. Der maximale Drehwinkel liegt in Aufschlagmitte vor.

Die Vergrößerung des Auftriebs wird durch den oberen oder unteren zulässigen Grenzwert des Profils begrenzt. Wenn hier mit einer Flügeldrehung gerechnet wird, dann mit der maximal zulässigen. Natürlich kann man auch mit kleineren Flügeldrehungen arbeiten.

### **Gleichbleibende Eingangsparameter**

Diese und andere gleichbleibende Eingangsparameter für folgende Untersuchungen wurden für das Rechenmodell aus dem Handbuch "Wie Ornithopter fliegen"<sup>3</sup> übernommen.

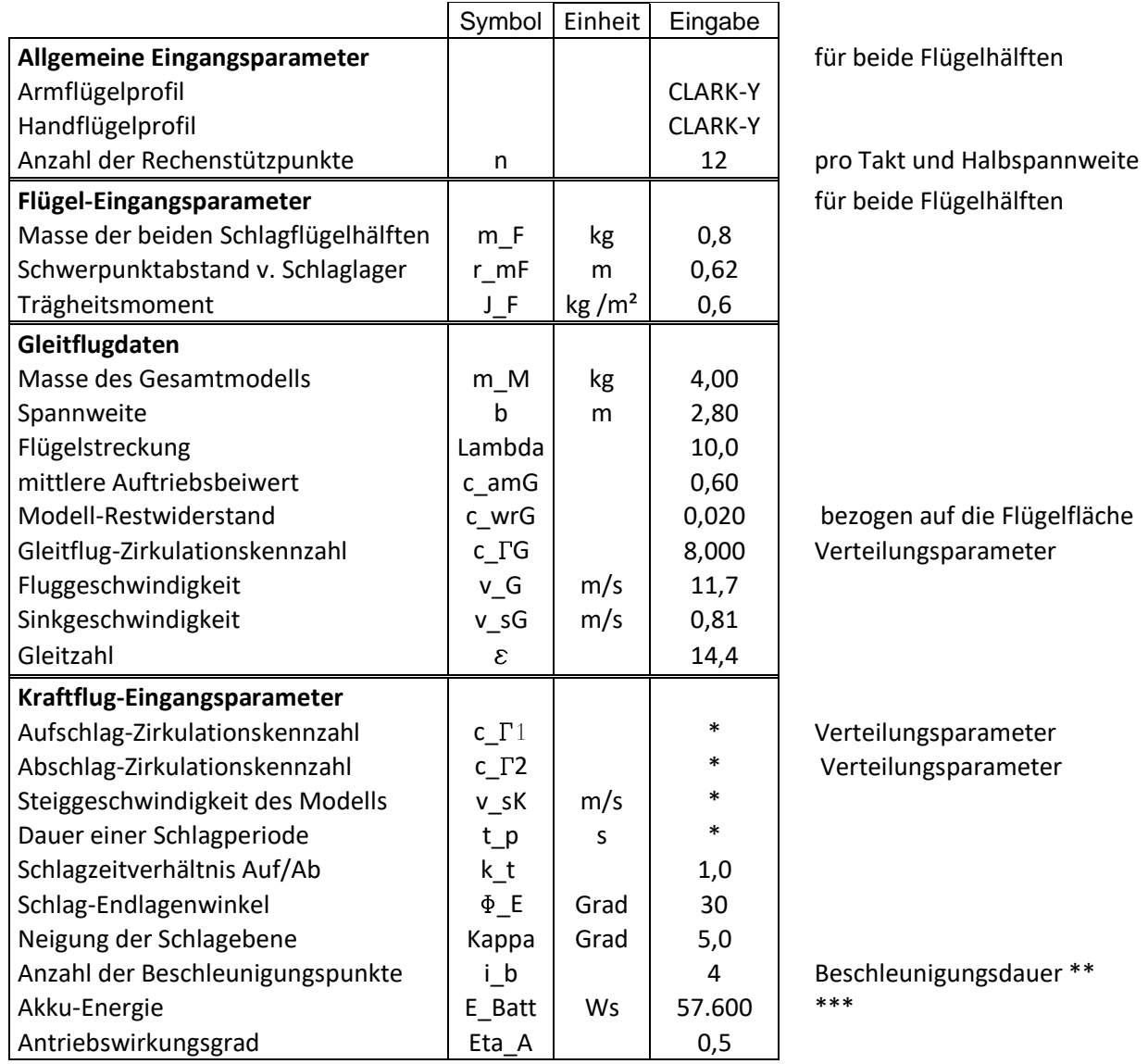

Tabelle 1

\* wird nachfolgend festgelegt

- \*\* Anteil an der Anzahl der Rechenstützpunkte "n" bei zeitlich nicht sinusförmiger Flügelschlagbewegung für eine Beschleunigungsphase
- \*\*\* Die Rechenergebnisse für die Flugleistungen sind natürlich von der zur Verfügung gestellten Akku-Energie abhängig. Die hier angegebene Akku-Energie ergab sich aus der Praxis meiner Ornithopter. Sie ist in folgenden Beispielen immer gleich groß.

Der Unterstrich innerhalb der Symbole führt im Grafikprogramm "Multigraf" zu einer Tieferstellung und Kleinschreibung der nachfolgenden Zeichen in den Index. Der Einfachheit halber und wegen der besseren Lesbarkeit der oft langen Indizes wurde diese Schreibweise hier beibehalten.

# <span id="page-3-0"></span>**3. Der flache Steigflug mit und ohne Flügeldrehung**

Um zunächst mal einen Überblick zu bekommen, wurden Reihenuntersuchungen mit Aufschlag-Zirkulationskennzahlen zwischen null und sechs durchgeführt (x-Achse). Bei jedem neuen Rechenbeispiel wird dabei die Zirkulationskennzahl um eins erhöht.

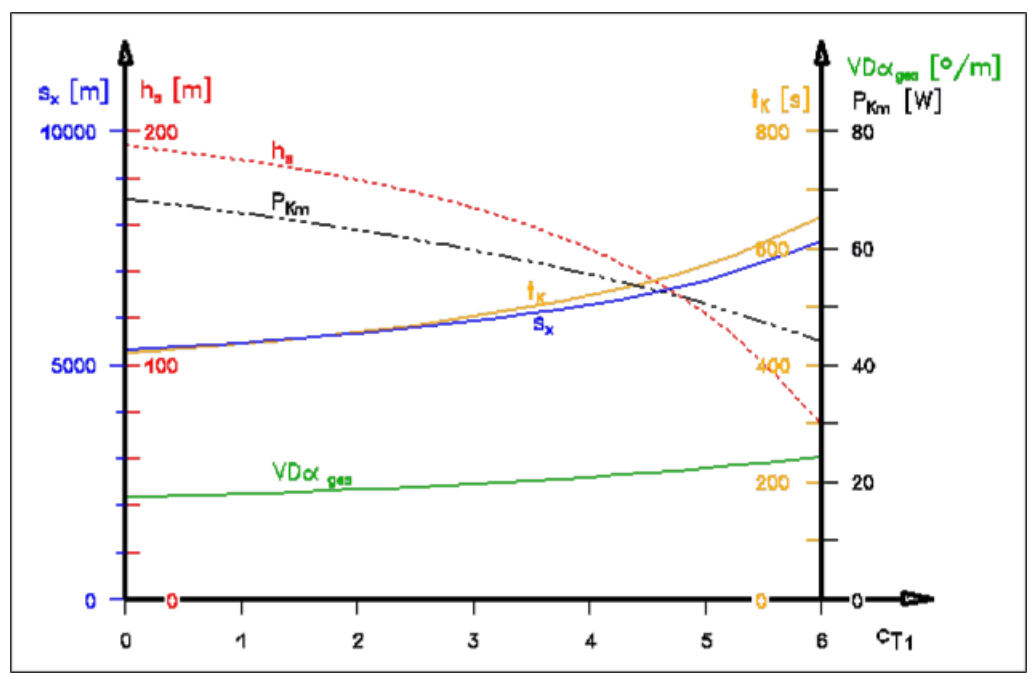

Übersicht 1, Steigflüge ohne Flügeldrehung

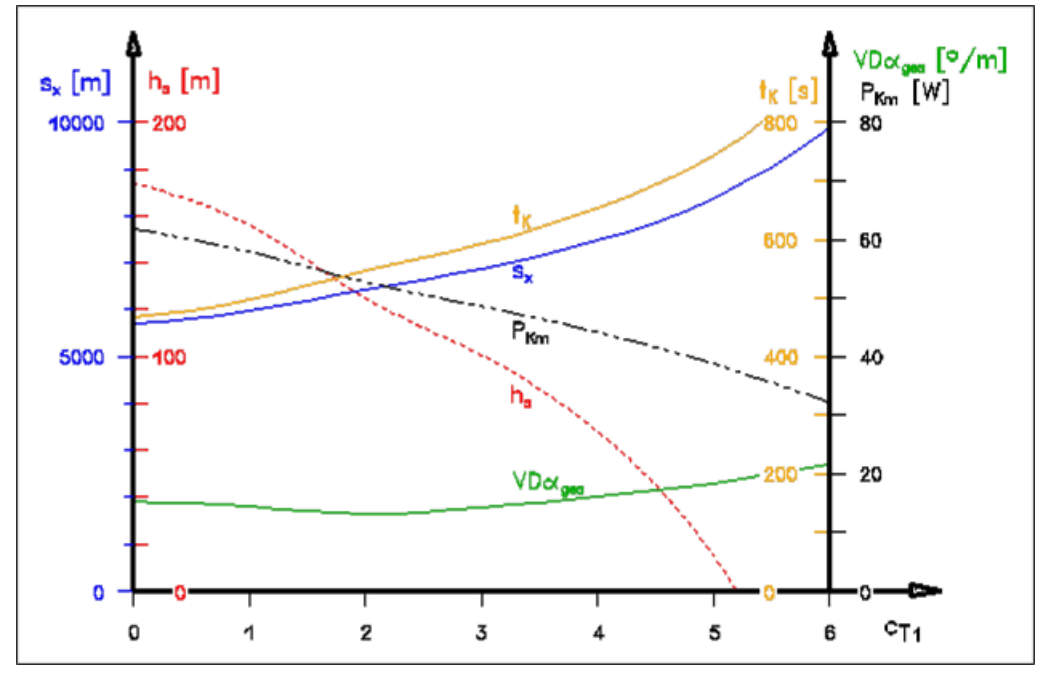

Übersicht 2, Steigflüge mit Flügeldrehung

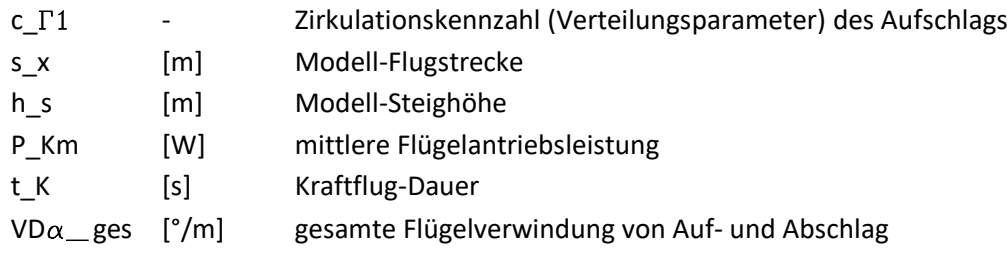

### **Ausgewählte Beispiele für den flachen Steigflug**

Aus den Reihenuntersuchungen wurden einige interessante Beispiele zur näheren Untersuchung ausgewählt.

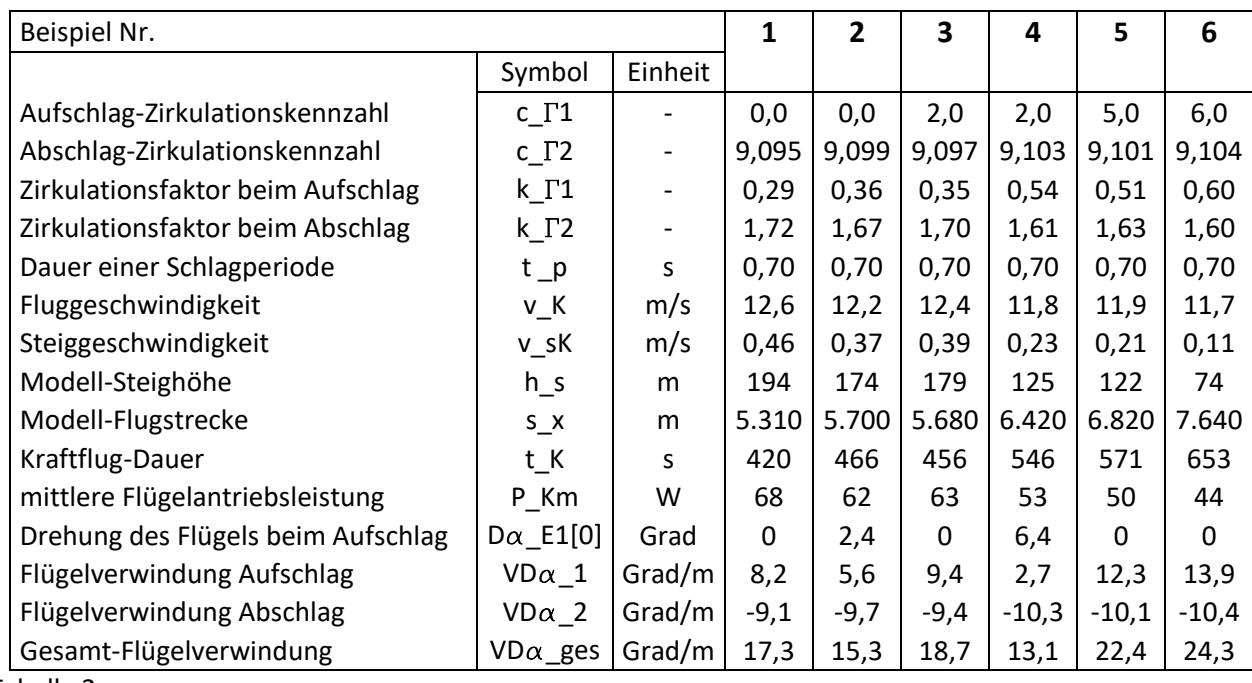

Tabelle 2

Für jedes dieser Beispiele werden nachfolgend zwei Diagramme dargestellt.

### **Variierte Eingangsparameter**

Das "N" wie "Numerus" steht immer dann im Index, wenn das Symbol für beide Takte gilt. Ansonsten steht die "1" für den Aufschlag und die "2" für den Abschlag.

- c\_ $\Gamma$ 1 Zirkulationskennzahl für den Aufschlag Sie wird als maßgebender Eingangsparameter für die Unterscheidung der Beispiele verwendet.
- **̶** t\_p Dauer der Schlagperiode Für den Steigflug wird hier die kürzeste, für das Schlagflügelmodell konzipierte Schlagperiode vorgegeben. Sie wird für Vergleiche bei den verschiedenen Beispielen konstant gehalten.
- v K Fluggeschwindigkeit im Kraftflug Das ist die Variable für die automatische Gleichgewichtsuche in Auftriebsrichtung. Auch das Schlagzeitverhältnis von Auf- zu Abschlag k\_t könnte dafür verwendet werden.
- v sK Model-Steiggeschwindigkeit Das ist beim Steigflug die Variable für die automatische Gleichgewichtsuche in Schubrichtung.

Das Programm ermittelt das Kräftegleichgewicht in Auftrieb- und in Schub-Richtung automatisch. Bei jeder Suche in der einen Kraftrichtung verändern sich aber auch die Kräfte in der anderen Kraftrichtung. Das Programm wechselt solange die Gleichgewichtsuche, bis beide Kräftegleichgewichte gleichzeitig vorliegen (in bis zu 20 Rechnungsgängen).

### **Resultierende Parameter**

**̶** c\_G2 Zirkulationskennzahl für den Abschlag

Da eine möglichst große Modell-Steighöhe erzielt werden soll, wird die Zirkulation des Abschlags immer möglichst groß gemacht. Mit anwachsender Zirkulationskennzahl c\_G2 verlagert sich der Auftrieb immer weiter nach außen. Außerdem nähert sich der maximale Auftriebsbeiwert längs der Spannweite dem maximal zulässigen Grenzwert des Profils. Das Rechenprogramm wählt die maximal zulässige Zirkulationskennzahl automatisch. Auch abhängig von Flug- und Schlaggeschwindigkeit, ändern sie sich zwischen den Beispielen zwar nur geringfügig, aber auch kleine Änderungen haben in diesem Bereich große Wirkung.

k  $\Gamma$ N Zirkulationsfaktoren für Auf- und Abschlag Der Zirkulationsfaktoren der beiden Takte beschreiben die Größe der Auftriebe, bezogen auf den des Gleitflugs.

Bei einem Aufschlag mit Flügeldrehung wählt das Programm automatisch den maximal zulässigen Zirkulationsfaktor. Dabei stößt die Auftriebsverteilung entweder an der Flügelwurzel an den oberen, oder nahe der Flügelspitze an den unteren Grenzwert des Profils.

**̶** P\_Km mittlere Flügelantriebsleistung

Die mittlere Flügelantriebsleistung ist die Antriebsleistung direkt am Schlaglager. Für eine Berechnung der Motorantriebsleistung ist auch noch der Gesamtwirkungsgrad von Motor, Mechanik und Getriebe zu berücksichtigen (der Gesamtwirkungsgrad ist kleiner 50 %). Für die Auslegung des Getriebes und der Holmfestigkeit ist außerdem die Spitzenlast zu berücksichtigen (siehe hierzu Kapitel 5).

 $VD\alpha$  N Flügelverwindung

Die Flügelverwindung wird gegenüber dem Einstellwinkelverlauf des Flügels im Gleitflug ermittelt. Ausgehend von der Flügelwurzel wird die Änderung des Einstellwinkels in der Mitte der Halbspannweite erfasst und auf die Länge von einem Meter umgerechnet. Der Parameter VD $\alpha$  N ist aber nur ein Kennwert. Er wurde eingeführt, um mehrere Rechenergebnisse leichter vergleichen zu können. Die in der Praxis auszuführende Flügelverwindung ist den Diagrammen "Einstellwinkel" zu entnehmen.

Eine vorhandene Flügeldrehung wird bei der Berechnung der Flügelverwindung eliminiert. Dazu wird im Diagramm der Einstellwinkelverlauf des Aufschlags um den Verdrehungswert nach unten verschoben.

### **Steigflug-Ergebnis**

Unter Einbeziehung der verschieden Kriterien ist das Beispiel 1 nach wie vor für den Steigflug gut geeignet. Seine beiden Nachteile, großer negativer Bereich des Auftriebsbeiwertes nahe der Flügelspitze und stark schwankender Auftrieb, lassen sich wahrscheinlich nur mit einer Kombination von Flügeldrehung und Abwinklung des Handflügels spürbar abmildern. Durch die Flügeldrehung wird der Auftrieb beim Aufschlag größer und durch die Abwinklung außen nicht mehr so negativ. Außerdem hält die Endscheiben-Wirkung des abgewinkelten Handflügels den Auftrieb in Spannweitenmitte zusammen (siehe hierzu Aufsatz "Auf-trieb beim Flügelaufschlag"<sup>[1](#page-0-2)</sup>), so dass sich die Größe der Randwirbel in Grenzen hält.

Zur Erzielung einer möglichst großen Modell-Steighöhe bringt die Flügeldrehung beim gestreckten Schlagflügel keinen Nutzen. Zu Lasten der Modell-Steighöhe kann damit aber der Auftrieb etwas gleichmäßiger und die erforderliche Flügelverwindung kleiner gemacht werden.

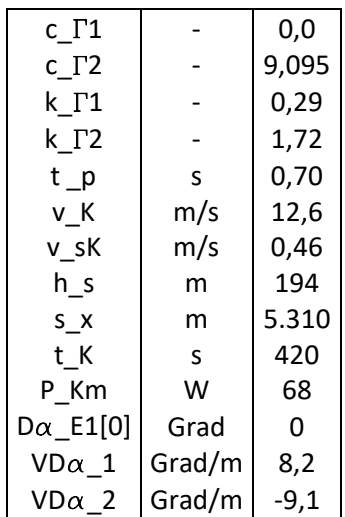

Beispiel 1 entspricht dem "Rechenmodell" im Handbuch und die Diagramme den alten Anforderungen an die Schlagflügelkonstruktion auf der Webseite "Gelenkschlagflügel". Es wurde insbesondere im Hinblick auf den Steigflug optimiert.

Die erzielte Modell-Steighöhe h\_s ist hoch und die Verwindungen VD $\alpha$  relativ klein.

Deutliche Nachteile dabei sind die großen negativen Auftriebsbeiwerte im äußeren Flügelbereich und die starke Schwankung des Auftriebs zwischen Auf- und Abschlag (vergleiche k\_T-Werte).

Wegen diverser Programmänderungen weichen die Flugergebnisse geringfügig von denen im Handbuch ab.

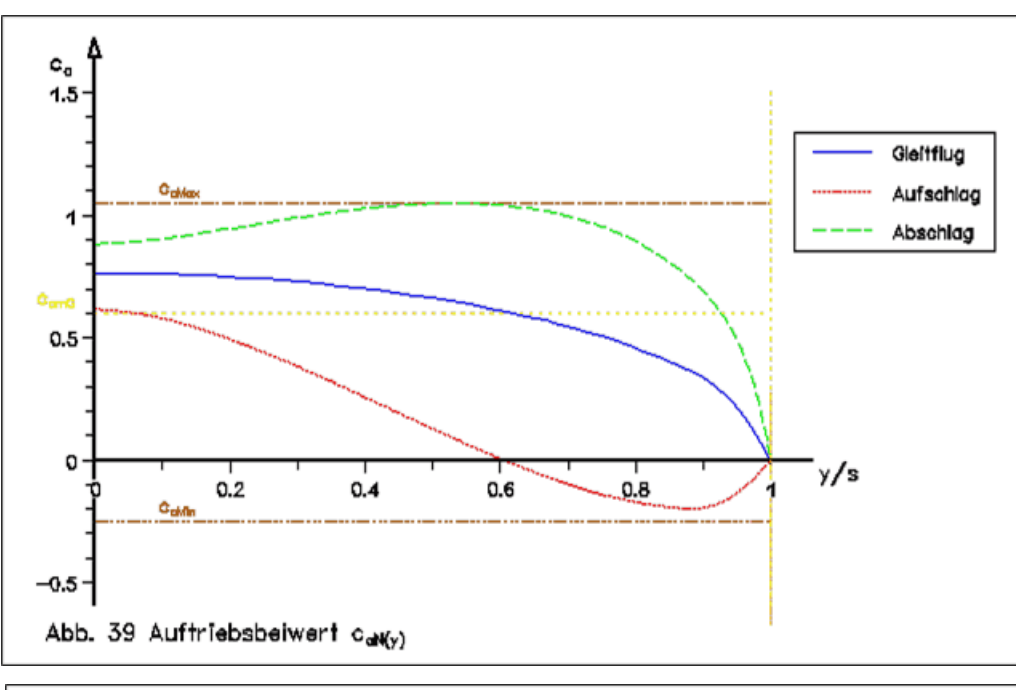

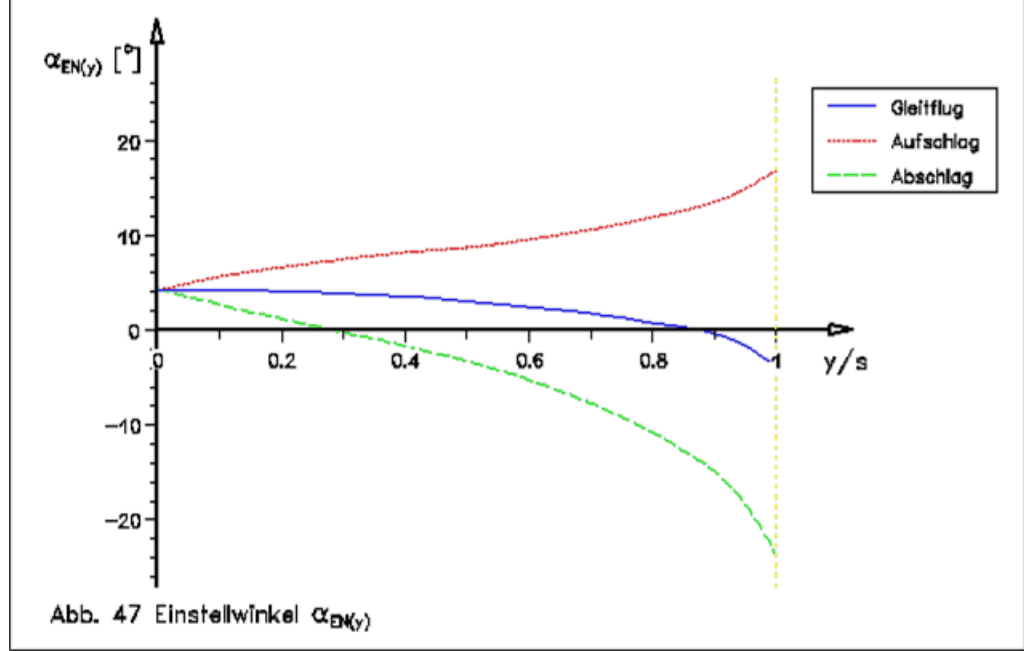

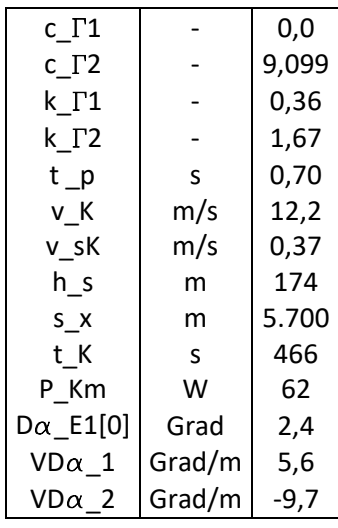

Dies ist eine Variante von Beispiel 1, bei der die Zirkulation des Aufschlags durch Drehung der Flügelwurzel bzw. des Flügels maximiert wurde. Die Begrenzung der Drehung liegt hier aber nicht beim oberen zulässigen Profil-Auftriebsbeiwert, sondern beim unteren.

Gegenüber dem Beispiel 1 ist die Modell-Steighöhe h\_s deutlich kleiner.

Die Flügelverwindung ist klein.

Die Gleichmäßigkeit des Auftriebs wird etwas verbessert.

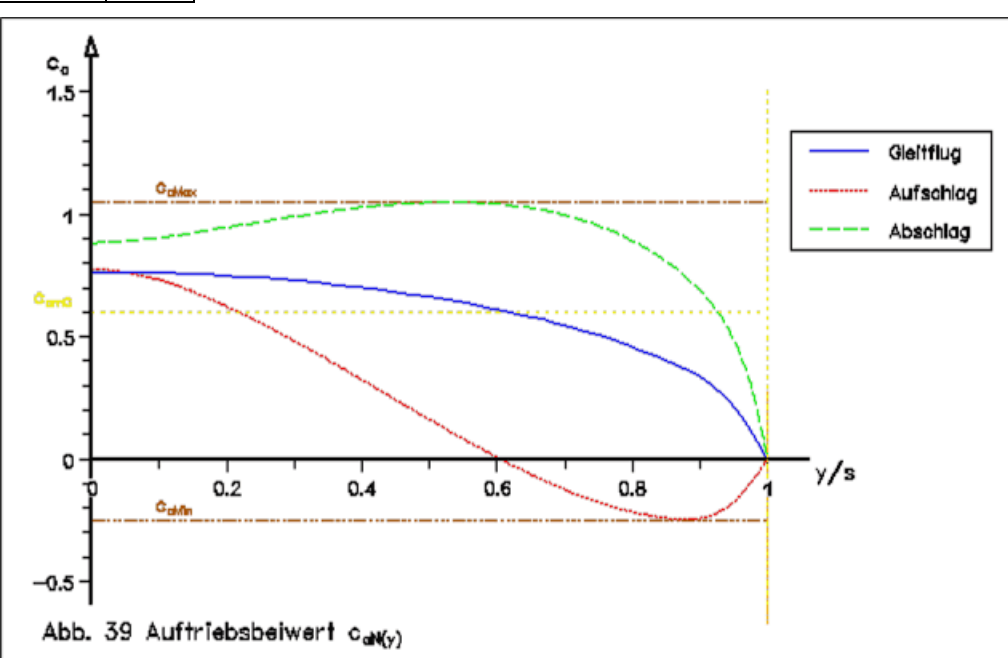

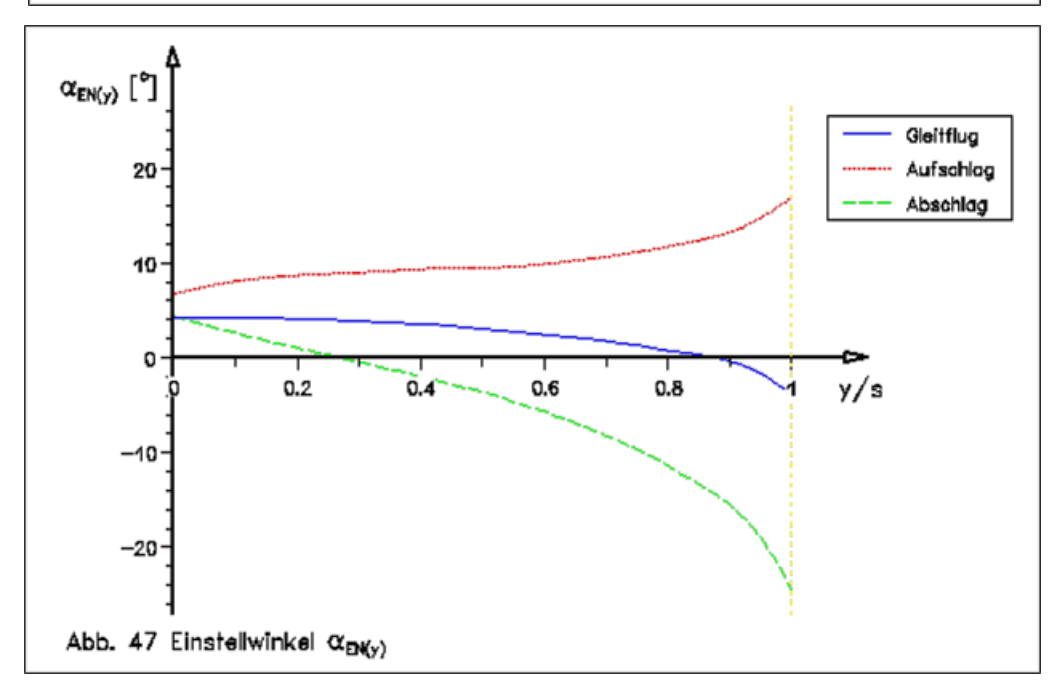

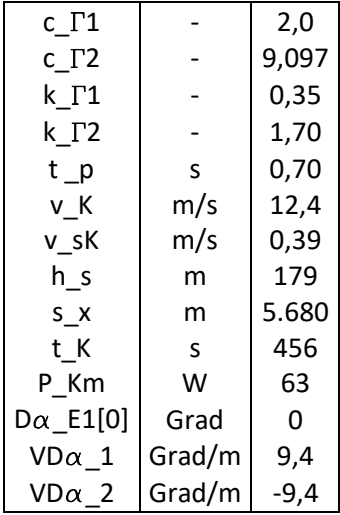

Dieses Beispiel, noch ohne Flügeldrehung, wurde insbesondere wegen der kleinen Verwindung ausgewählt. Es dient insbesondere zum Vergleich mit dem nächsten Beispiel 4.

Die Modell-Steighöhe h\_s ist etwas kleiner als im Beispiel 1.

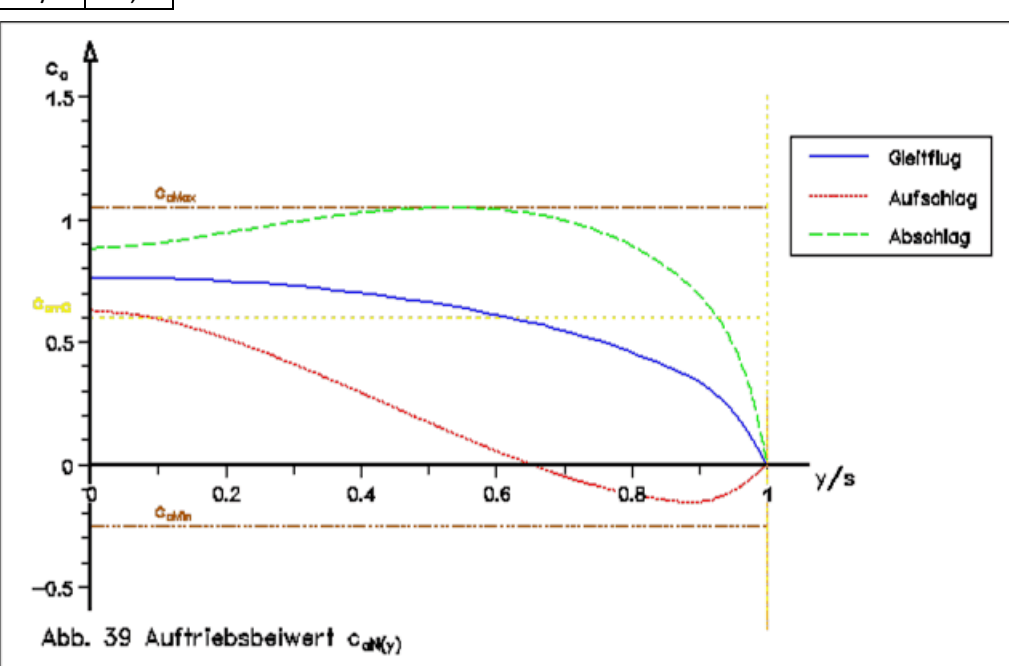

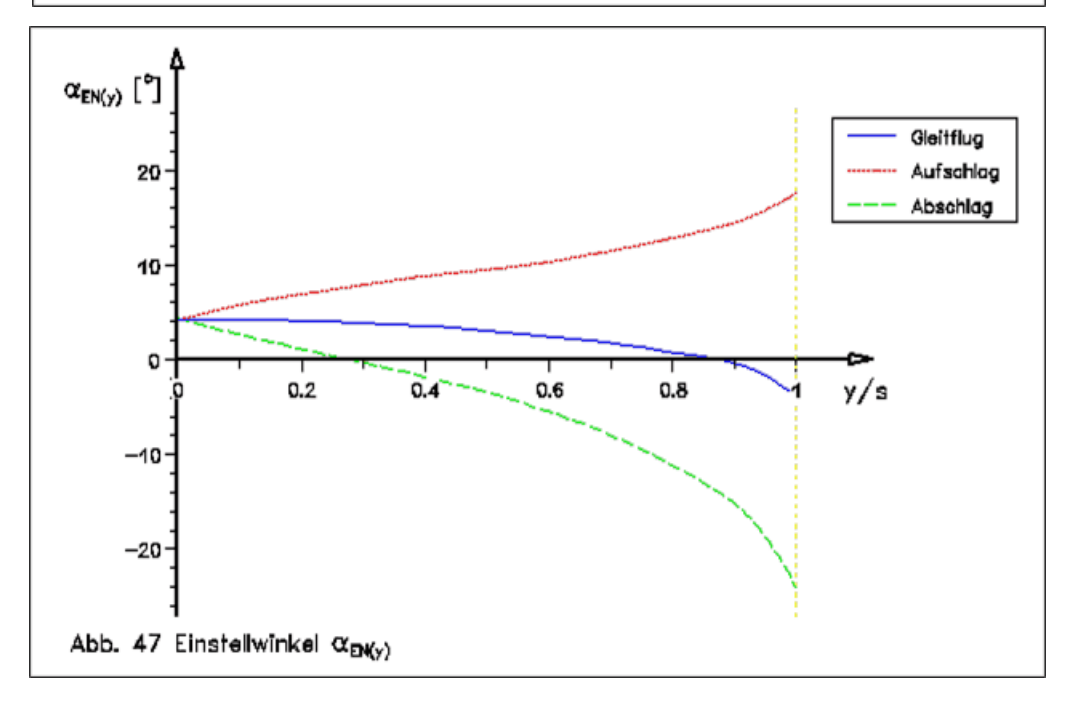

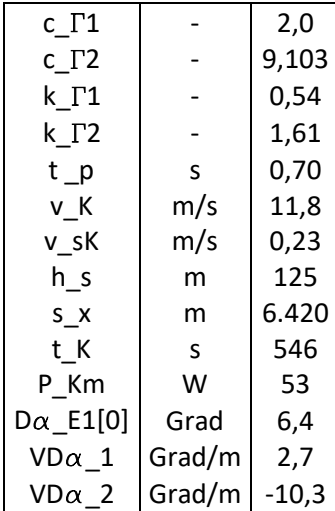

Dies ist eine Variante von Beispiel 3, bei der die Zirkulation des Aufschlags durch Drehung der Flügelwurzel maximiert wurde. Die Begrenzung der Drehung liegt fast gleichzeitig beim oberen und unteren zulässigen Profil-Auftriebsbeiwert vor.

Die Modell-Steighöhe h s ist noch gut (mehr als 100 Meter).

Der Auftrieb ist weiter vergleichmäßigt (siehe k\_T-Werte).

Der negative Bereich des Auftriebsbeiwertes ist sehr groß. Das erschwert die Profil-Auswahl.

Die Verwindung ist die geringste aller Steigflug-Beispiele. Dies ist insbesondere auf die Flügeldrehung zurück zu führen.

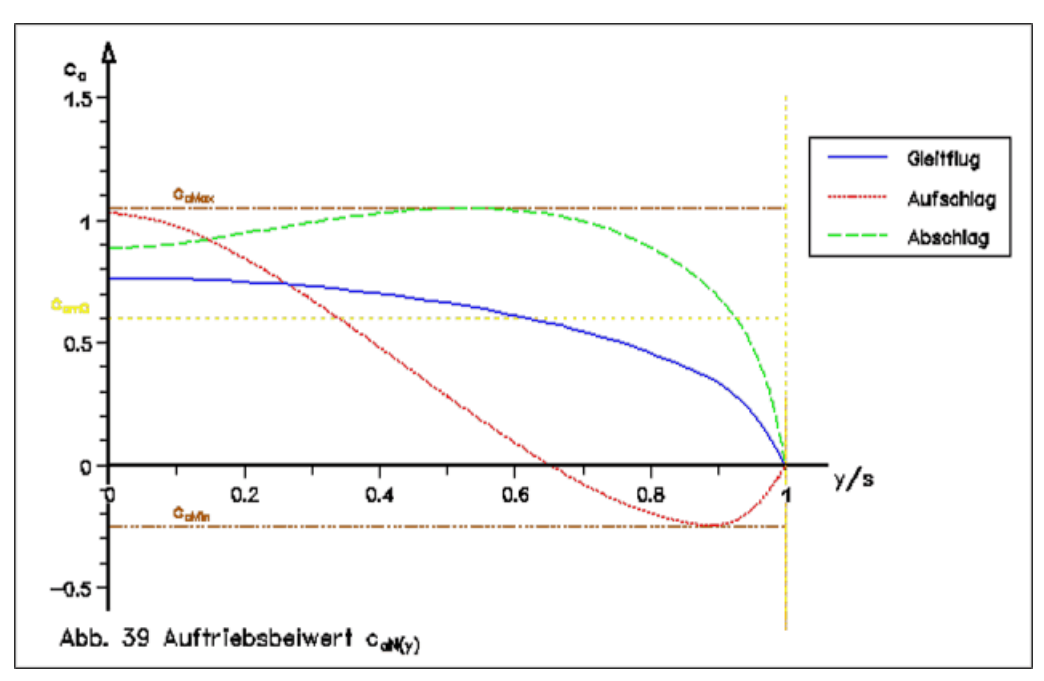

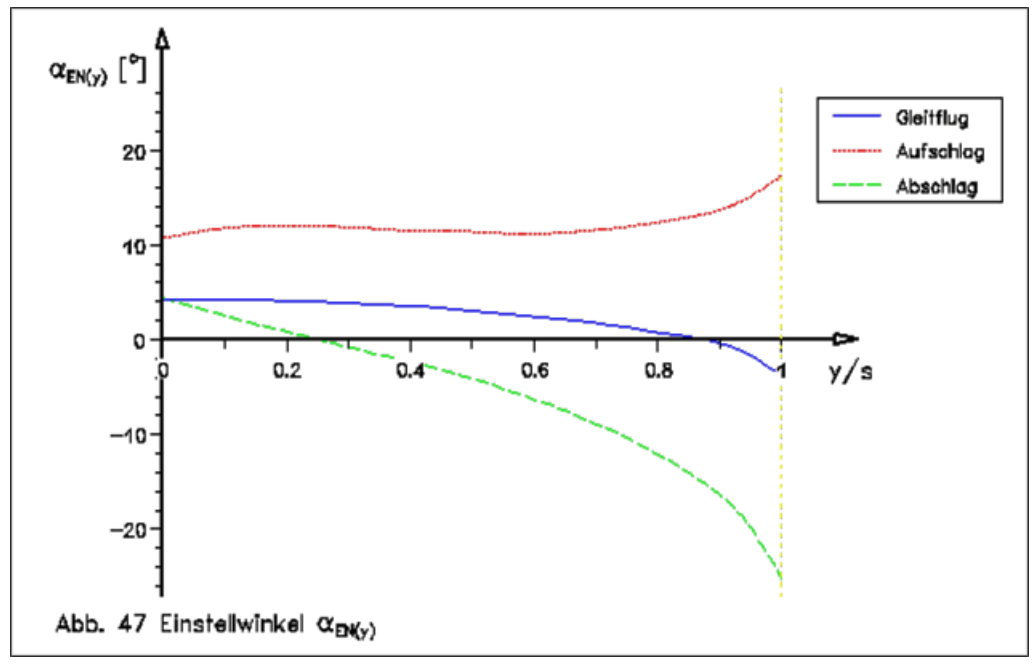

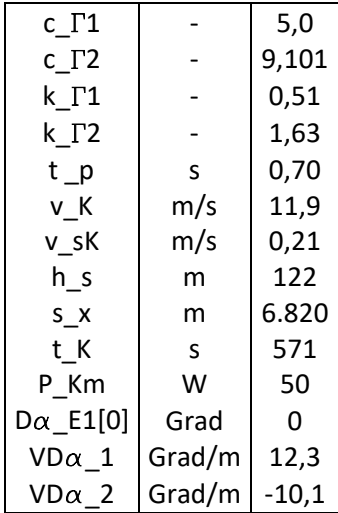

Die Wahl dieses Beispiels erfolgte wegen dem geringen negativen Auftriebsbeiwert und der trotzdem passablen Flughöhe h\_s. Die Verwindung ist allerdings recht groß.

Die Modell-Steighöhe h\_s ist noch ausreichend für eine anschließende Thermik-Suche (größer als 100 Meter).

Der Auftrieb ist deutlich gleichmäßiger als in Beispiel 1 (siehe k\_T-Werte).

Wenn nur Profile mit geringem, negativem Auftriebsbeiwert verwendet werden sollen, ist dieses Beispiel eine gute Möglichkeit für den Steigflug.

Der fast lineare Anstieg des Einstellwinkels beim Aufschlag erleichtert die Flügelkonstruktion.

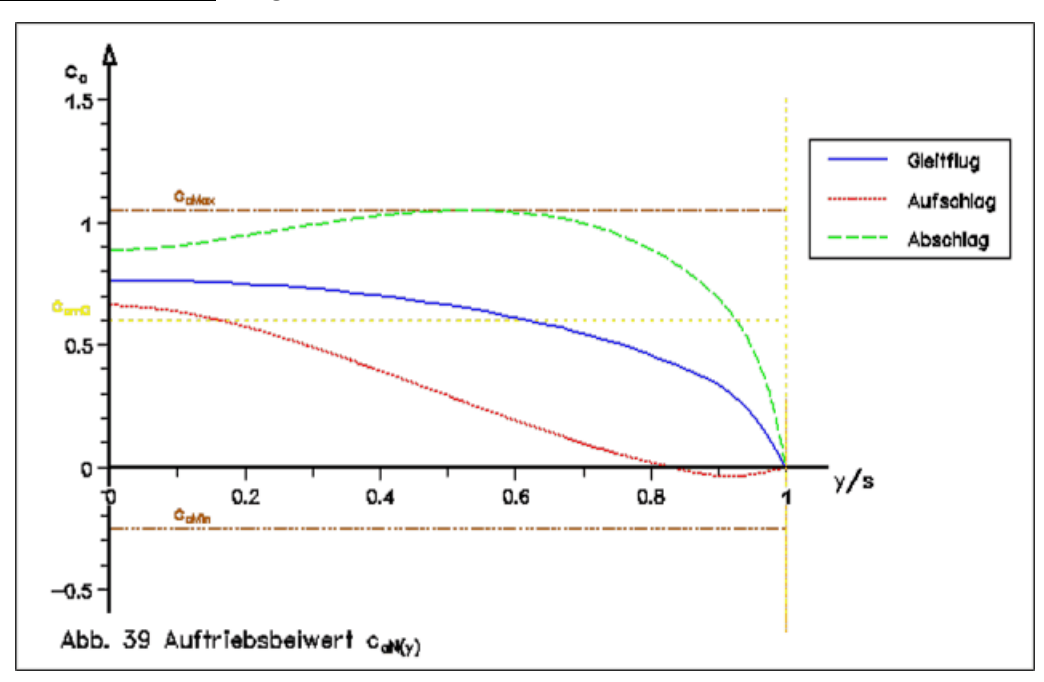

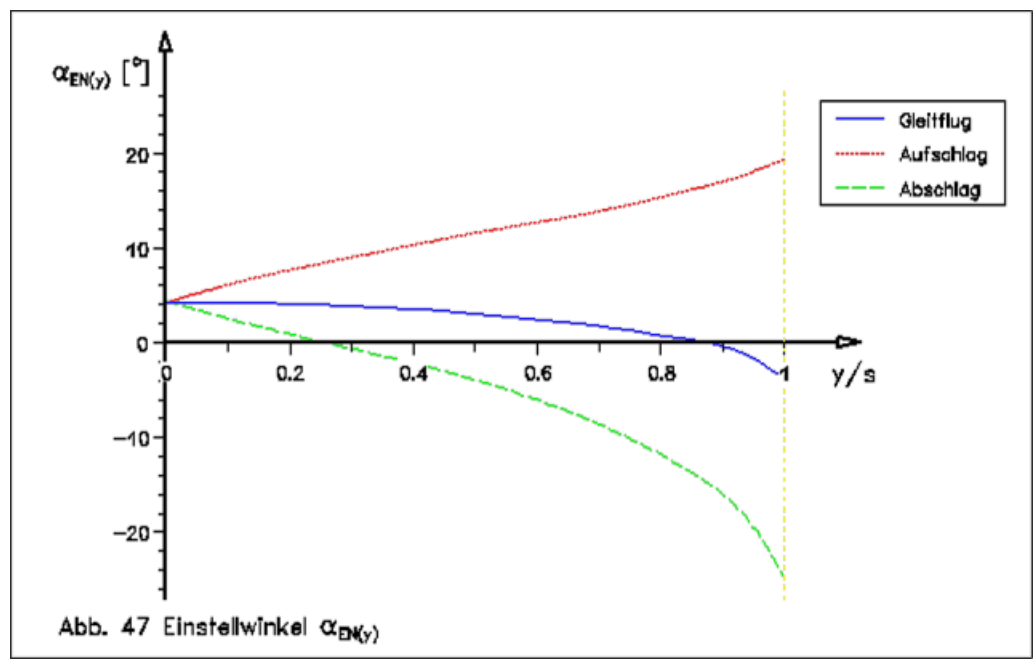

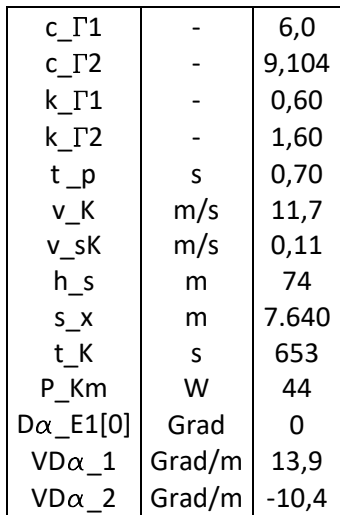

Dies ist ein Beispiel ohne Flügeldrehung und ohne negativen Auftriebsbeiwert. Die Modell-Steighöhe h\_s ist allerdings kaum ausreichend.

Der Auftrieb ist schon relativ gleichmäßig.

Es können sehr viele Profile verwendet werden, die das Ergebnis vielleicht weiter verbessern.

Die Flügelverwindung ist sehr groß, doch der lineare Anstieg des Einstellwinkels beim Aufschlag erleichtert die Flügelkonstruktion.

Ein Steigflug bei einem entsprechenden Beispiel mit Flügeldrehung, ist zumindest mit dieser Schlagperiode, nicht möglich (sieh Übersicht 2).

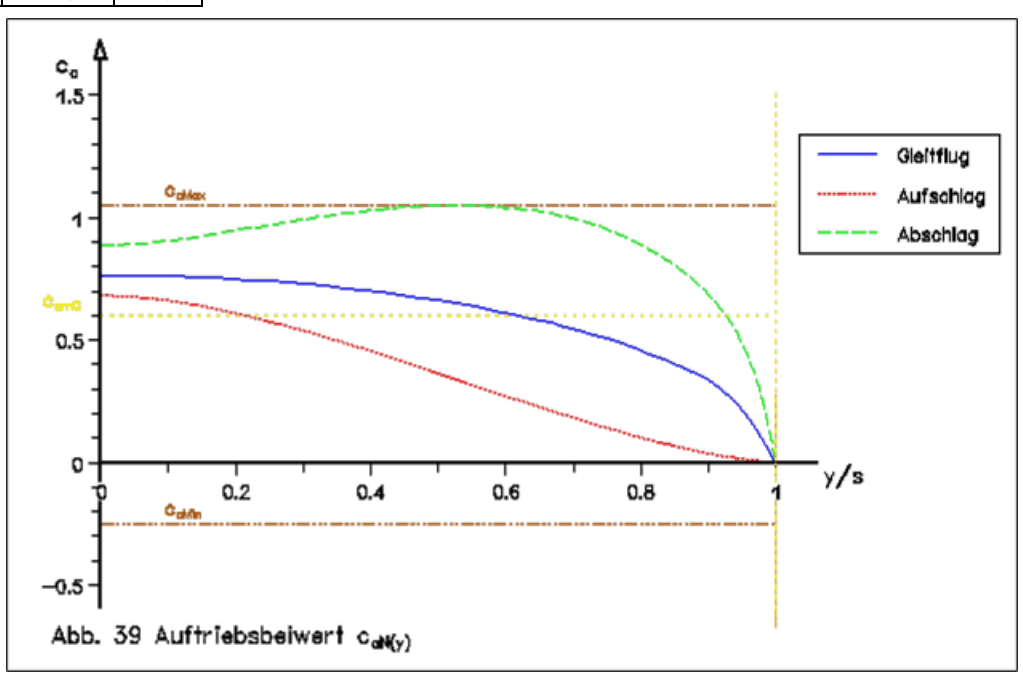

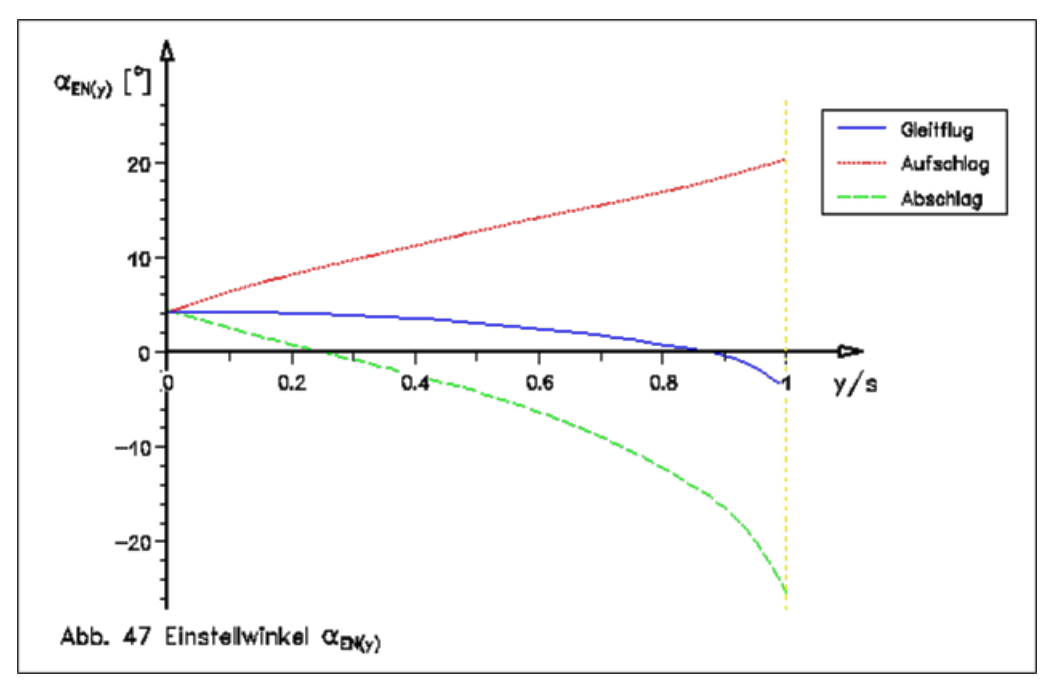

# <span id="page-12-0"></span>**4. Der Horizontalflug mit und ohne Flügeldrehung**

Für einen ersten Überblick dieser Flugweise werden Reihenuntersuchungen mit Zirkulationskennzahlen des Aufschlags zwischen null und sechs durchgeführt (x-Achse). Bei jedem neuen Rechenbeispiel wird dabei die Zirkulationskennzahl um eins erhöht.

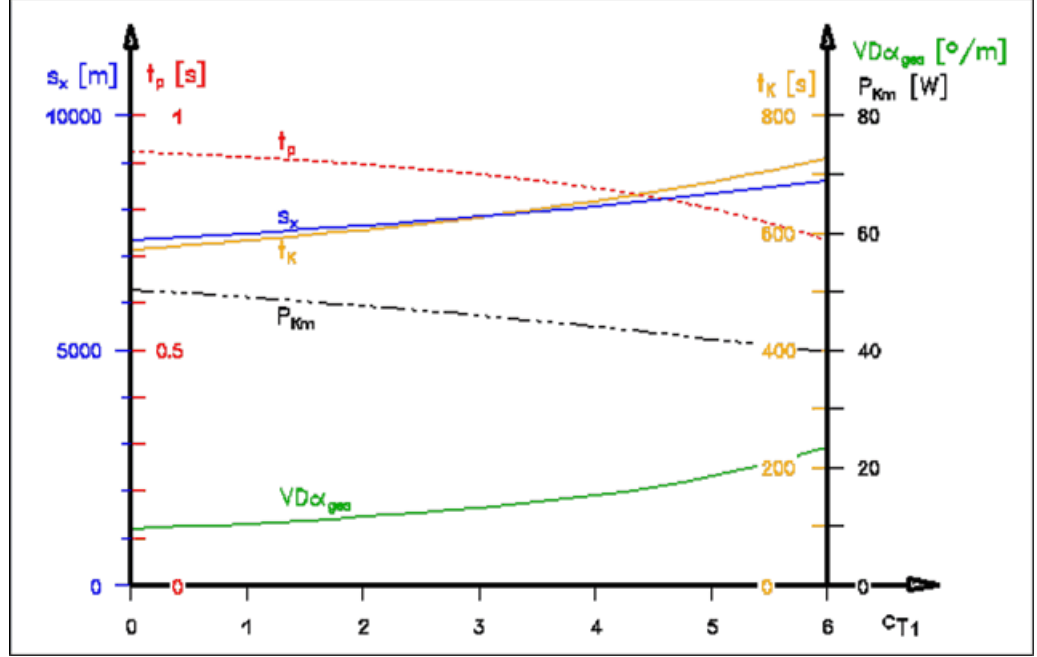

Übersicht 3, Horizontalflüge ohne Flügeldrehung

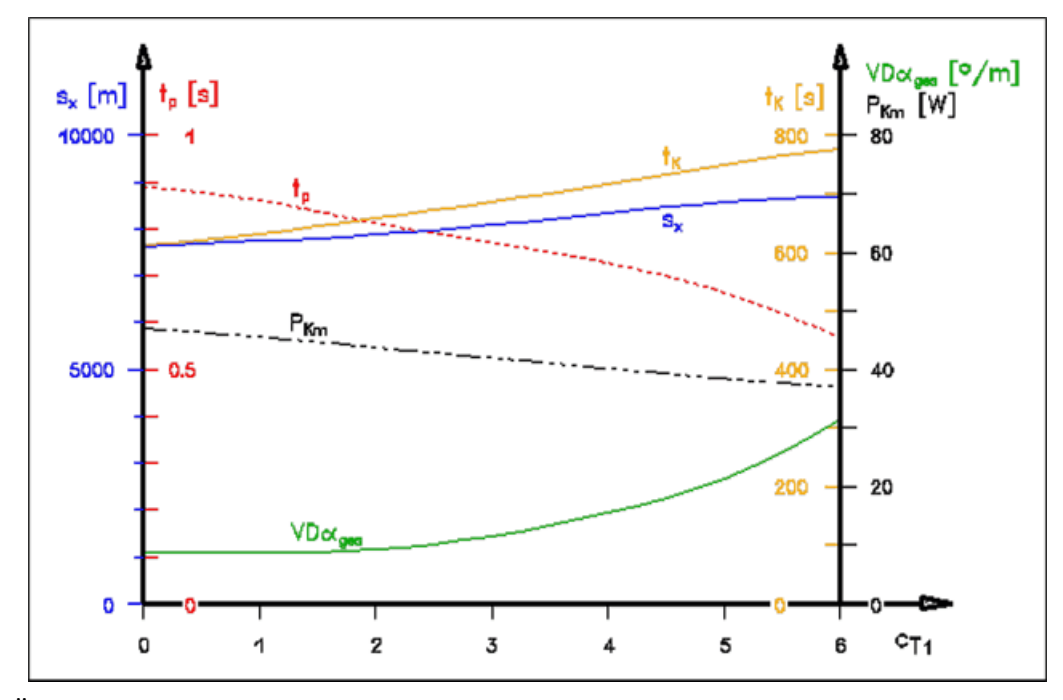

Übersicht 4, Horizontalflüge mit Flügeldrehung

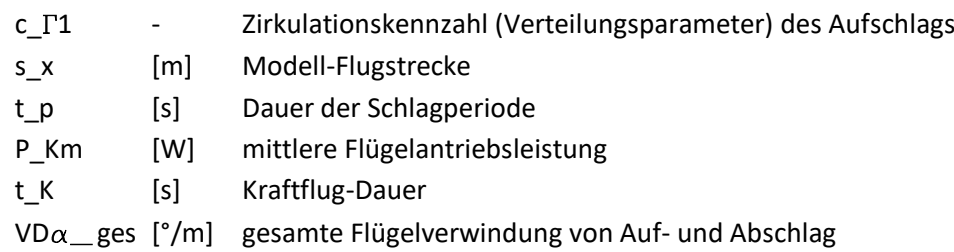

### **Ausgewählte Beispiele für den Horizontalflug**

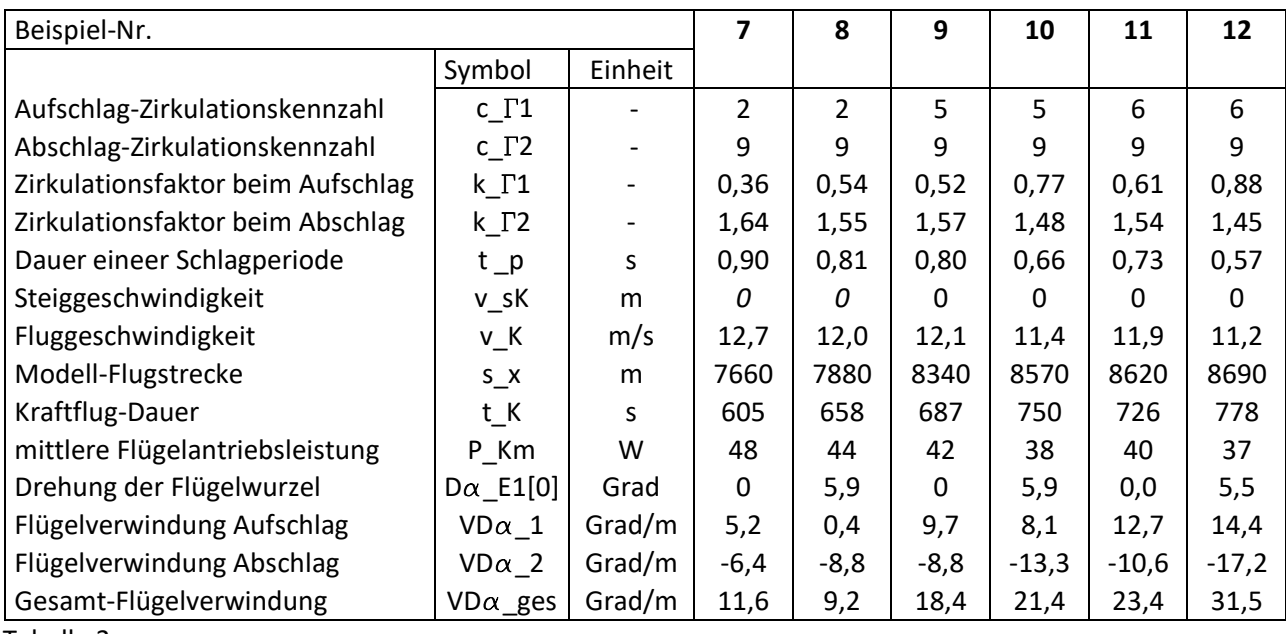

Aus den Reihenuntersuchungen wurden einige interessante Beispiele ausgewählt.

Tabelle 3

Für jedes dieser Beispiele werden nachfolgend zwei Diagramme dargestellt.

### **Variierte Eingangsparameter**

- c\_ $\Gamma$ 1 Zirkulationskennzahl für den Aufschlag Für die Aufschlag-Zirkulationskennzahlen wurden, auch in Anlehnung an die Steigflug-Beispiele, interessant erscheinende Werte ausgewählt.
- **̶** c\_G2 Zirkulationskennzahl für den Abschlag Für den Horizontalflug ist beim Abschlag nicht der maximale Schub erforderlich. Aus diesem Grund wird die Zirkulationskennzahl c\_T2 nicht maximiert, sondern auf den für die Schuberzeugung optimalen Wert 9,0 festgelegt<sup>4</sup>.
- **̶** t\_p Dauer der Schlagperiode Sie wird hier beim Horizontalflug als Variable für die automatische Gleichgewichtsuche in Schubrichtung gewählt.
- v<sub>K</sub> Fluggeschwindigkeit im Kraftflug Sie wird auch beim Horizontalflug als Variable für die automatische Gleichgewichtsuche in Auftriebsrichtung gewählt.
- v\_sK Model-Steiggeschwindigkeit Dieser Parameter wird für den Horizontalflug immer auf null gesetzt.

Das Programm ermittelt das Kräftegleichgewicht in Auftrieb- und in Schub-Richtung automatisch. Bei jeder Suche in der einen Kraftrichtung verändern sich aber auch die Kräfte in der anderen Kraftrichtung. Das Programm wechselt solange die Gleichgewichtsuche, bis beide Kräftegleichgewichte gleichzeitig vorliegen (in bis zu 20 Rechnungsgängen).

### **Resultierende Parameter**

- k  $\Gamma$ N Zirkulationsfaktoren für Auf- und Abschlag Der Zirkulationsfaktoren der beiden Takte beschreiben die Größe der Auftriebe, bezogen auf den des Gleitflugs.
- **̶** P\_Km mittlere Flügelantriebsleistung

Die mittlere Flügelantriebsleistung ist die Leistung direkt am Schlaglager. Bei einer Berechnung der Motorantriebsleistung ist der Gesamtwirkungsgrad von Motor, Mechanik und Getriebe zu berücksichtigen (Wirkungsgrad kleiner 0,5). Bei der Auslegung des Getriebes und der Holmfestigkeit ist außerdem die Spitzenlast in Betracht zu ziehen (siehe hierzu Beispiel im Kapitel 5).

 $VD\alpha$  N Flügelverwindung

Die Flügelverwindung wird gegenüber dem Einstellwinkelverlauf des Flügels im Gleitflug ermittelt. Ausgehend von der Flügelwurzel wird die Änderung des Einstellwinkels in der Mitte der Halbspannweite erfasst und auf die Länge von einem Meter umgerechnet. Der Parameter VD $\alpha$  N ist aber nur ein Kennwert. Er wurde eingeführt, um mehrere Rechenergebnisse leichter vergleichen zu können. Die in der Praxis auszuführende Flügelverwindung ist den Diagrammen "Einstellwinkel" zu entnehmen.

Eine vorhandene Flügeldrehung wird bei der Berechnung der Flügelverwindung eliminiert. Dazu wird im Diagramm der Einstellwinkelverlauf des Aufschlags um den Verdrehungswert nach unten verschoben.

### **Horizontalflug-Ergebnis**

Zur Erzielung einer möglichst langen Modell-Flugstrecke ist eine Flügeldrehung beim Aufschlag immer vorteilhaft. Der Auftrieb wird dadurch gleichmäßiger.

Die Flügeldrehung beim Aufschlag erhöht den Auftrieb. Dadurch muss das Flugmodell nicht mehr so schnell fliegen, um über eine ganze Schlagperiode gesehen genügend Auftrieb zu erzeugen. Das Modell fliegt also mit einer Flügeldrehung langsamer. Dadurch steigt meist die insgesamt erforderliche Flügelverwindung. Beim Aufschlag wird die Flügelverwindung durch die Flügeldrehung aber klein gehalten.

Bei gleicher Geschwindigkeit wie ohne Flügeldrehung wächst mit der Flügeldrehung der Auftrieb. Die Flügeldrehung ist also nicht nur bei langen Modell-Flugstrecken hilfreich, sondern auch bei Flugsituationen mit sonst wenig Auftrieb, also z. B. beim Start und bei der Landung.

Unter Einbeziehung der verschieden Kriterien halte ich die Beispiele 10 und 11 für den Horizontalflug gut geeignet. Die etwas kurze Dauer der Schlagperiode bzw. die ziemlich große Flügelverwindung muss man dabei allerdings in Kauf nehmen.

Beim Horizontalflug ist eine mögliche Abwinklung des Handflügels nicht so naheliegend wie beim Steigflug. Man kann sie aber nutzen, um den Auftrieb weiter in Spannweitenmitte zu konzentrieren. Dadurch steigt der Schub. Die anfallende Windradenergie des Aufschlags wird kleiner. Eine Kompensationsfeder kann dann vielleicht entfallen. Es reicht wahrscheinlich eine Endlagenfeder in der oberen Schlagendlage. Sie dient insbesondere der Beschleunigung der Flügelmassen. Selbst kleine negative Auftriebsbeiwerte nahe der Flügelspitze lassen sich mit einer Abwinklung des Handflügels weiter reduzieren. Die Profilauswahl wird dadurch erleichtert.

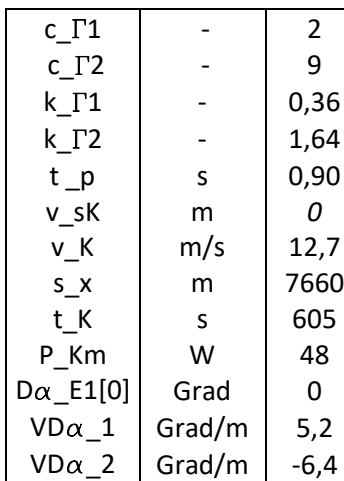

Dieses Beispiel mit c\_T1 = 2 ohne Flügeldrehung wurde insbesondere zum Vergleich mit folgendem Beispiel, wegen der kleiner Verwindung ausgewählt.

Die erzielte Modell-Flugstrecke s\_x liegt im unteren Bereich der Beispiele.

Der Auftrieb während einer Schlagperiode ist sehr ungleichmäßig (vergleiche k\_<sub>T</sub>-Werte).

Die Verwindung ist sehr klein.

Der Bereich negativer Auftriebsbeiwerte ist groß und die Profilauswahl dadurch stark eingeschränkt.

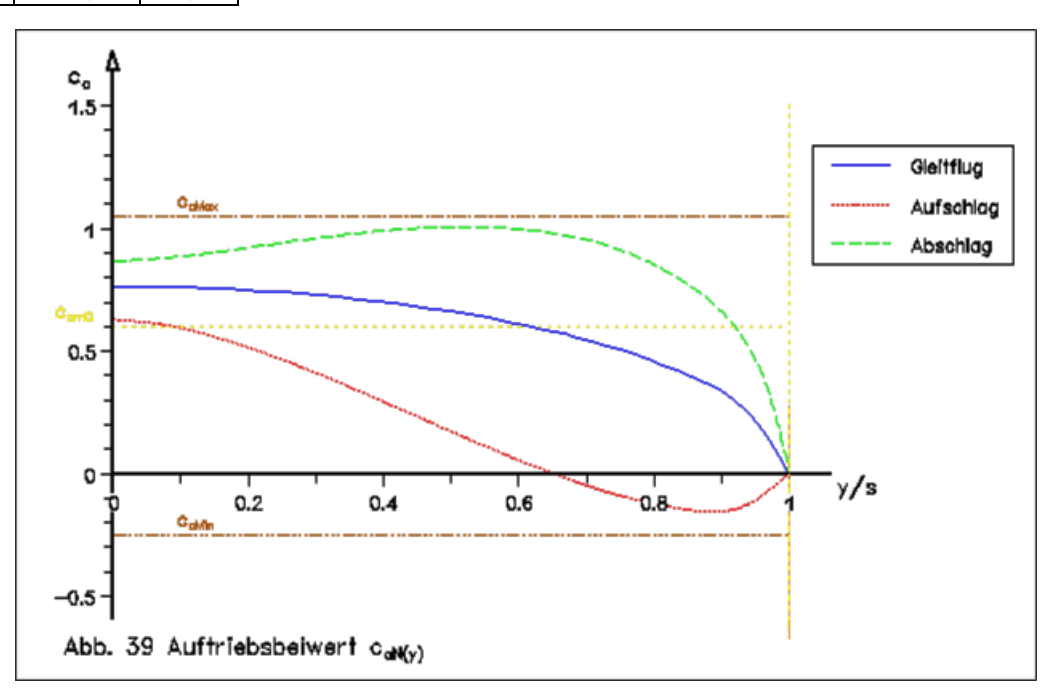

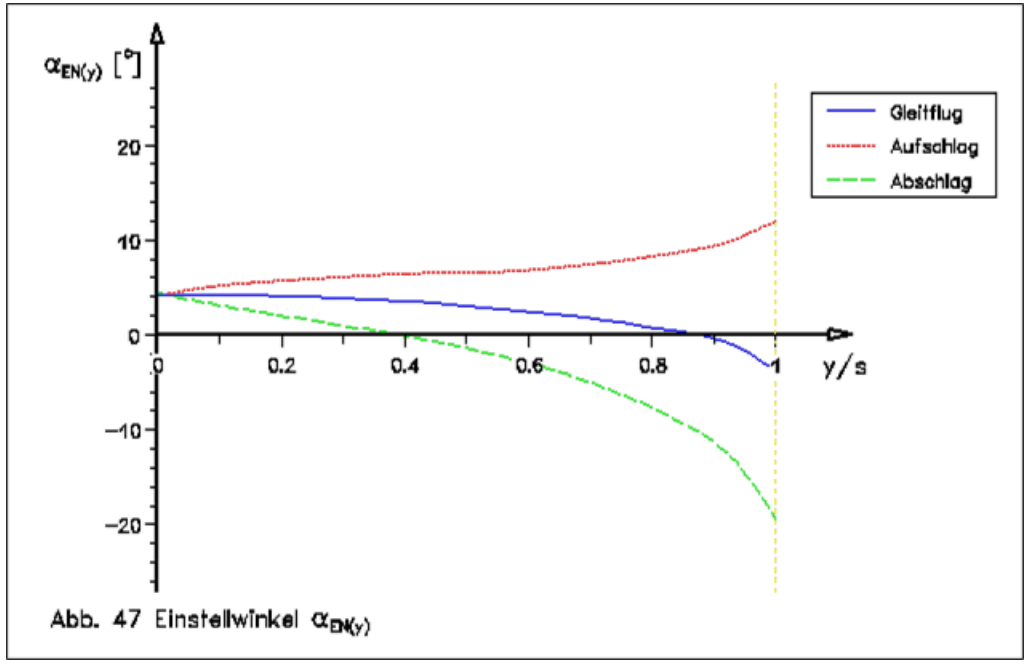

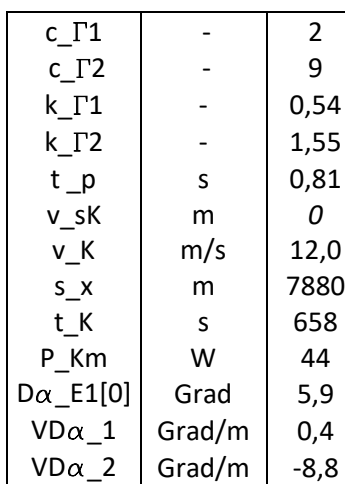

Diese Variante von Beispiel 7 arbeitet beim Aufschlag mit einer Flügeldrehung. Es wurde insbesondere wegen der kleinen Verwindung ausgewählt.

Die erzielte Modell-Flugstrecke s\_x liegt nur knapp über der von Beispiel 7. Die Flügeldrehung bringt diesbezüglich nur einen kleinen Vorteil.

Die Vergrößerung des Auftriebs beim Aufschlag stößt im äußeren Flügelbereich an den zulässigen unteren c\_a-Grenzwert. Der Bereich negativer Auftriebsbeiwerte ist dadurch extrem groß und die Profilauswahl stark eingeschränkt.

Die Verwindung ist, auch wegen der langen Schlagperiode, die kleinste aller Beispiele, bei der Konstruktion für den Aufschlag aber schwierig.

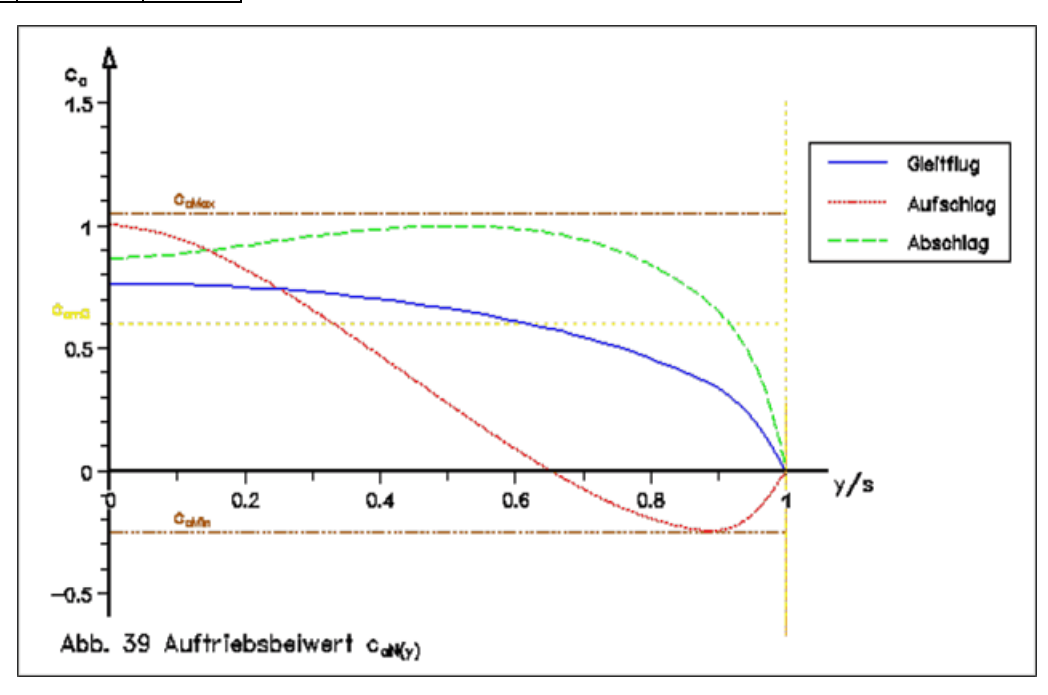

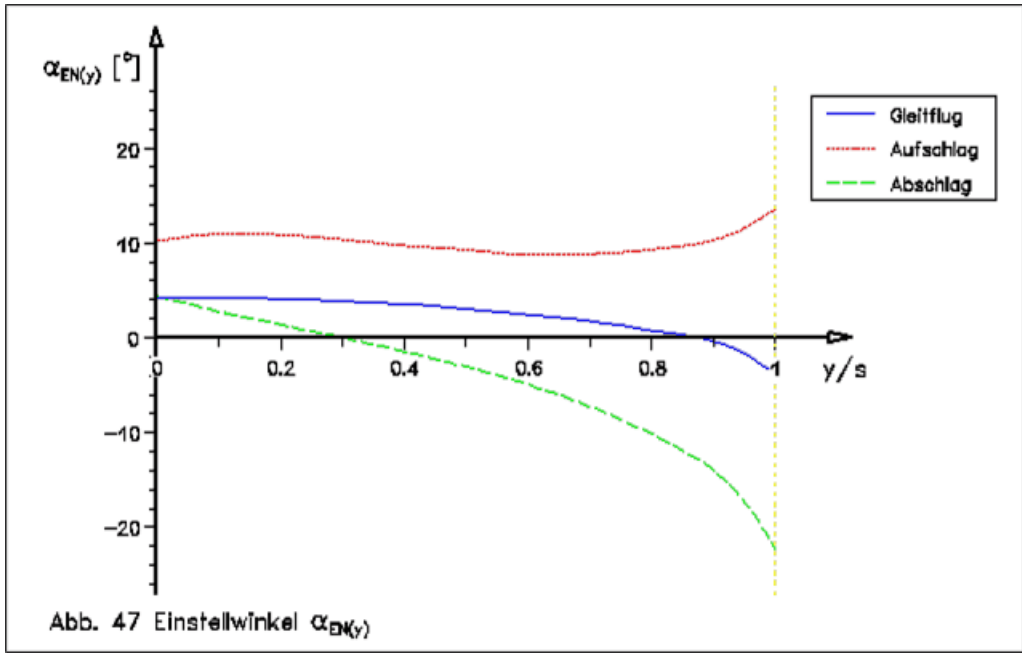

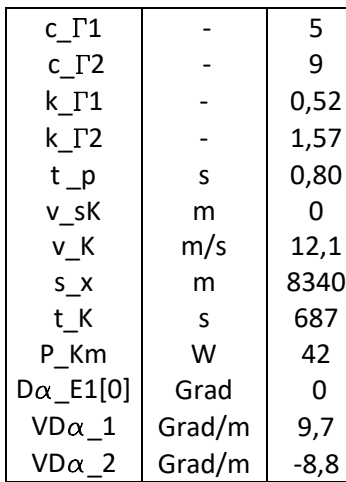

Dieses Beispiel ist insbesondere wegen langer Modell-Flugstrecke bei nur kleinem negativem Auftriebsbeiwert aufgefallen.

Der Auftrieb ist etwas vergleichmäßigt (siehe k\_T-Werte) und die Dauer der Schlagperiode t \_p relativ lang.

Der kleine Bereich negativer Auftriebsbeiwerte erleichtert die Profilauswahl.

Die Größe der Verwindung liegt noch im Mittelfeld der Beispiele.

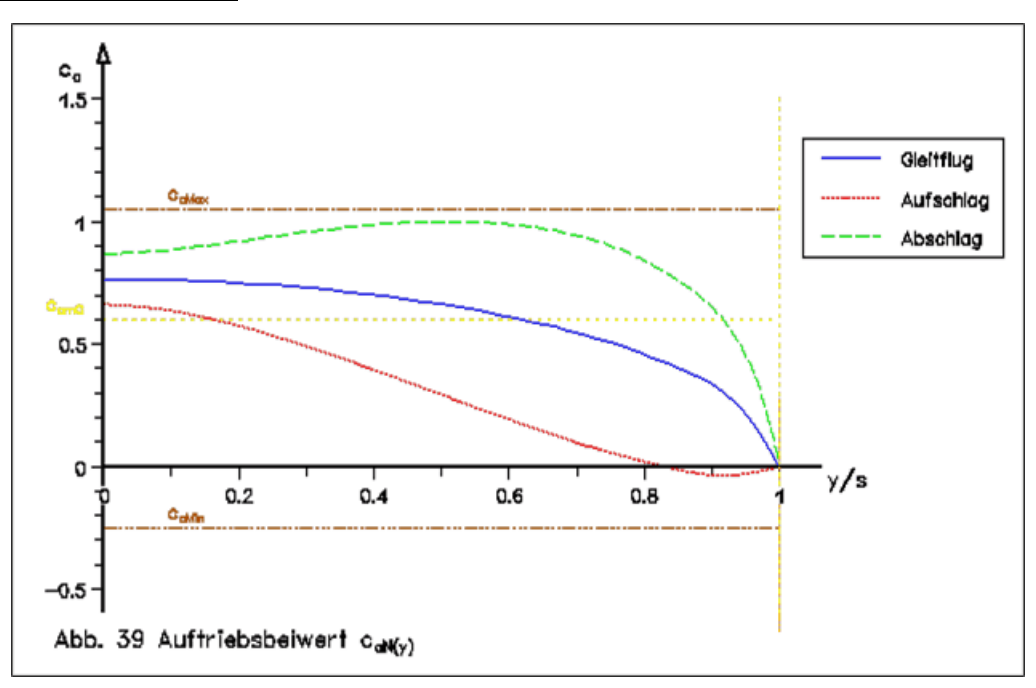

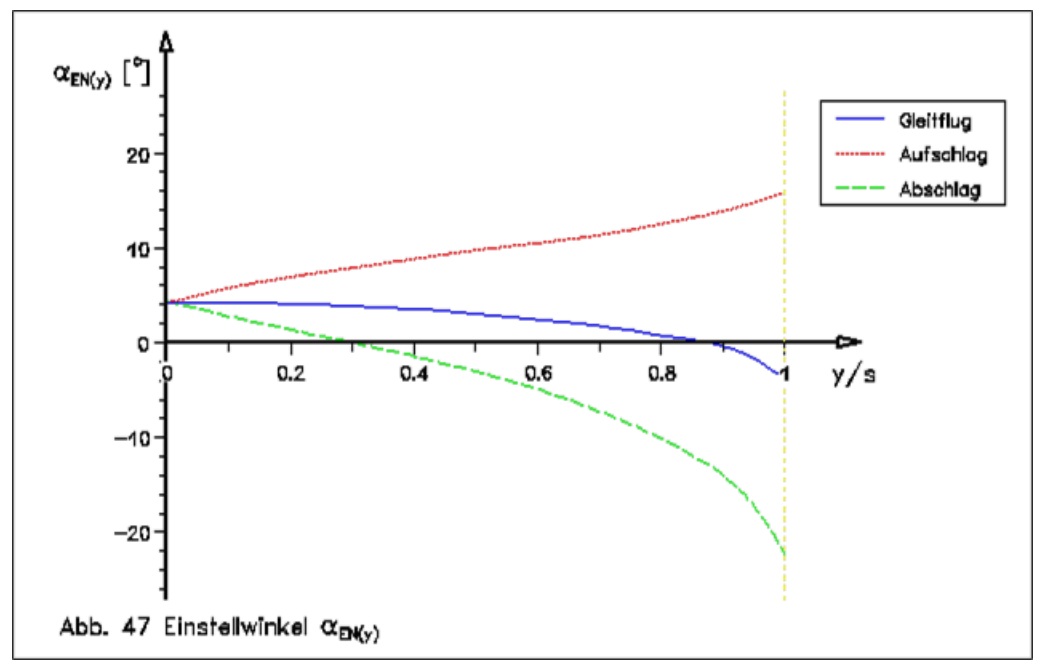

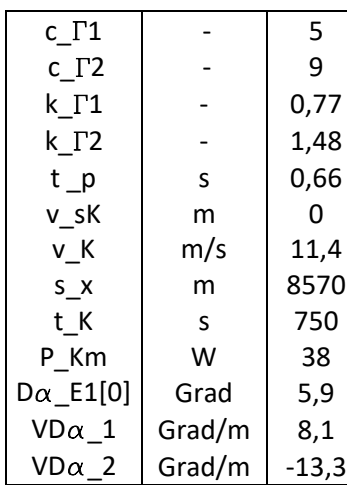

Dieses Beispiel arbeitet, im Gegensatz zum vorherigen mit einer Flügeldrehung. Die Modell-Flugstrecke s\_x ist dadurch etwas länger.

Die Dauer der Schlagperiode ist wegen der Annäherung von Auf- und Abschlag-Zirkulation sehr kurz.

Die Verwindung ist nur wenig größer als im vorherigen Beispiel. Der fast lineare Anstieg des Einstellwinkels beim Aufschlag erleichtert die Flügelkonstruktion.

Der kleine Bereich negativer Auftriebsbeiwerte erleichtert die Profilauswahl.

Die Flugdauer t \_k ist lang.

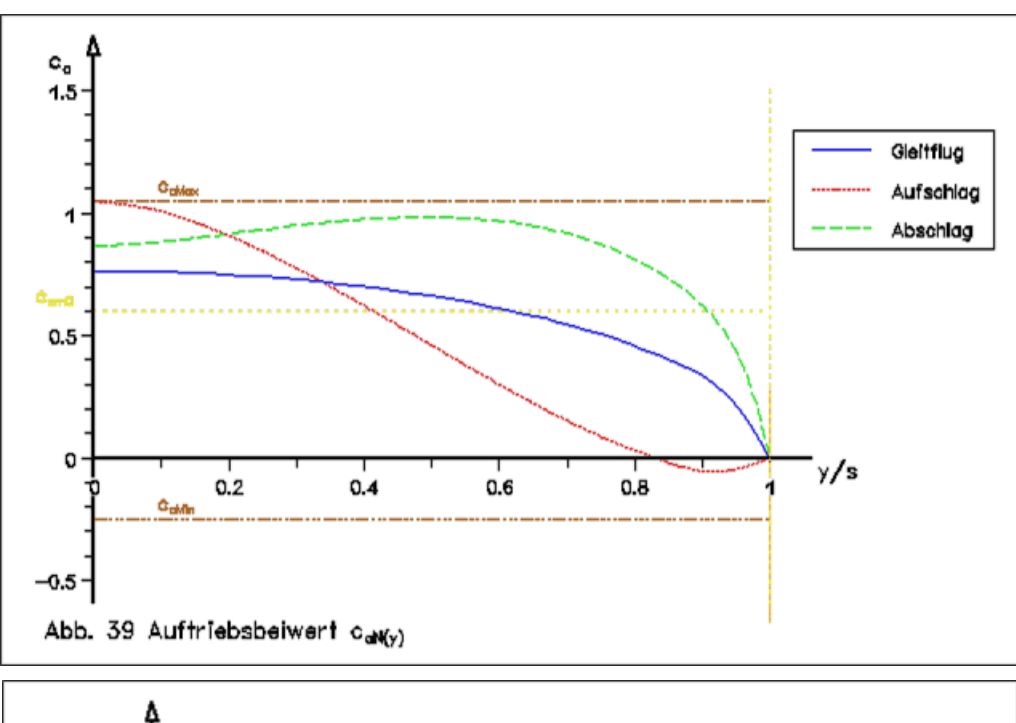

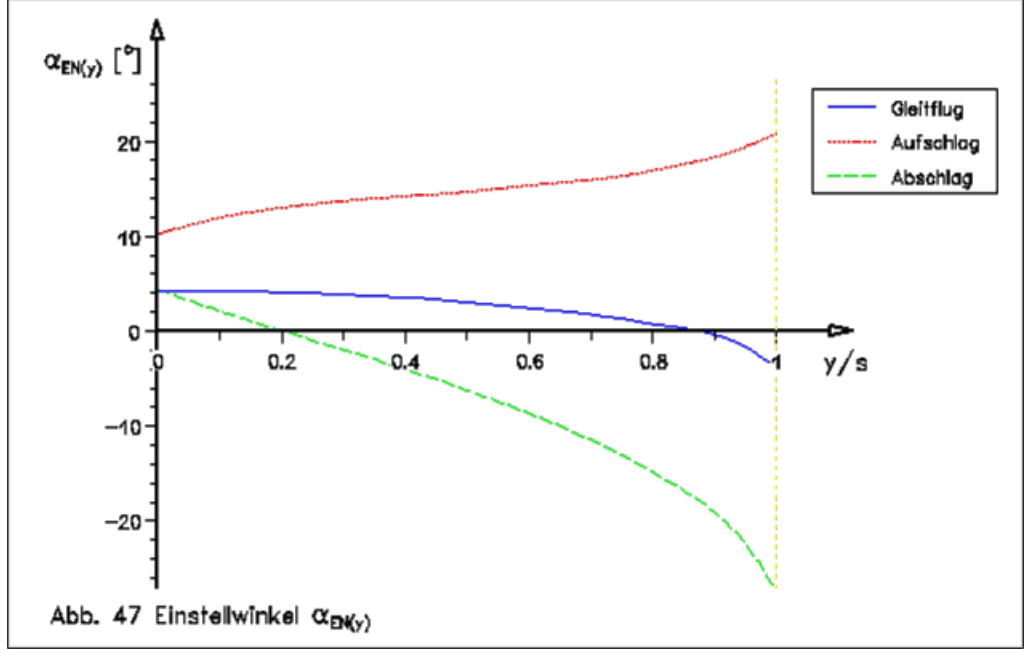

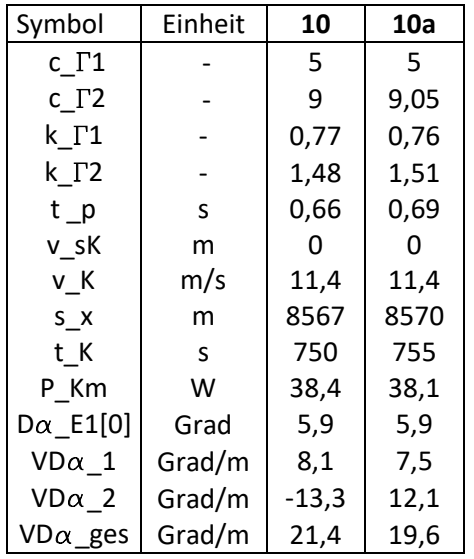

Für Beispiel 10 habe ich untersucht, ob mit kleinerer Abschlag-Zirkulationskennzahl, also c\_T2 kleiner als 9,0, noch bessere Ergebnisse zu erzielen sind. In anderen Konfigurationen ist das manchmal der Fall. Dazu wurde in einer Reihenuntersuchung die Abschlag-Zirkulationskennzahl zwischen 8,5 und 9,1 variiert (siehe Übersicht 5 unten).

Aber das Gegenteil meiner Erwartung ist der Fall. Das Maximum der Modell-Flugstrecke liegt nicht unterhalb, sondern oberhalb von 9,0. Es liegt bei c  $\Gamma$ 2 = 9,05. Die Unterschiede sind allerdings so gering, dass sie teilweise in den Zahlenrundungen verschwinden. Der Gewinn bei der Modell-Flugstrecke ist mit nur 3 Metern so klein, dass er nicht ins Gewicht fällt. Die Veränderungen sind aber vielleicht trotzdem interessant.

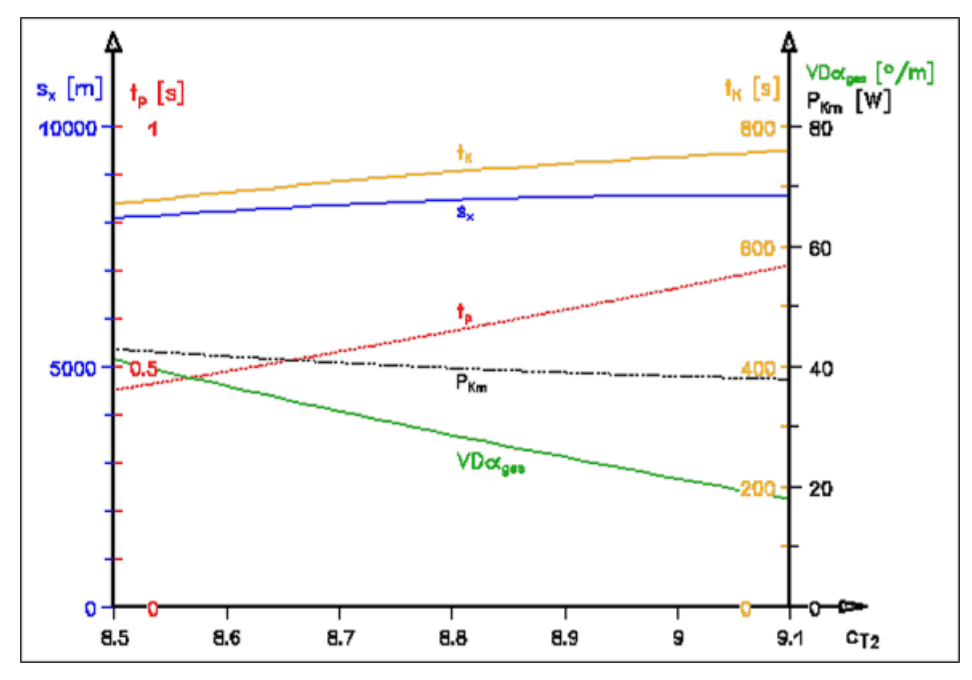

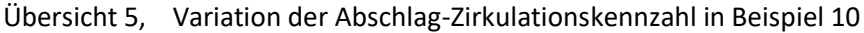

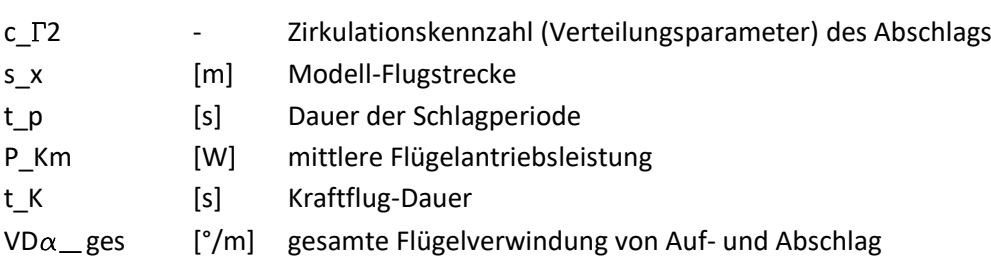

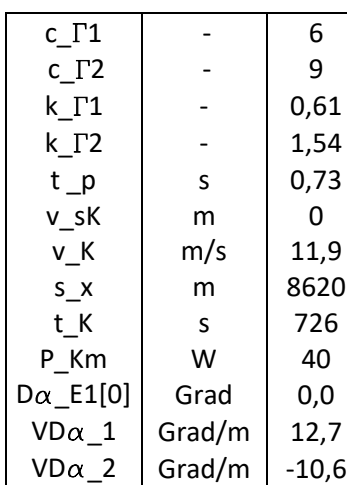

Mit  $c_T1 = 6$  erfolgt eine weitere Verlagerung der Zirkulation in Richtung Flügelspitze. Dadurch wächst sie auch ohne Flügeldrehung. Dennoch ist die Dauer der Schlagperiode t \_p noch relativ lang.

Die Modell-Flugstrecke s x ist, trotz kürzerer Kraftflug-Dauer t k etwas länger, als im vorherigen Beispiel.

Der Auftrieb ist relativ gleichmäßig.

Es liegen keine negativen Auftriebsbeiwerte vor. Daher sind die meisten Profile einsetzbar.

Die Flügelverwindung ist sehr groß. Der lineare Anstieg des Einstellwinkels beim Aufschlag erleichtert aber die Flügelkonstruktion.

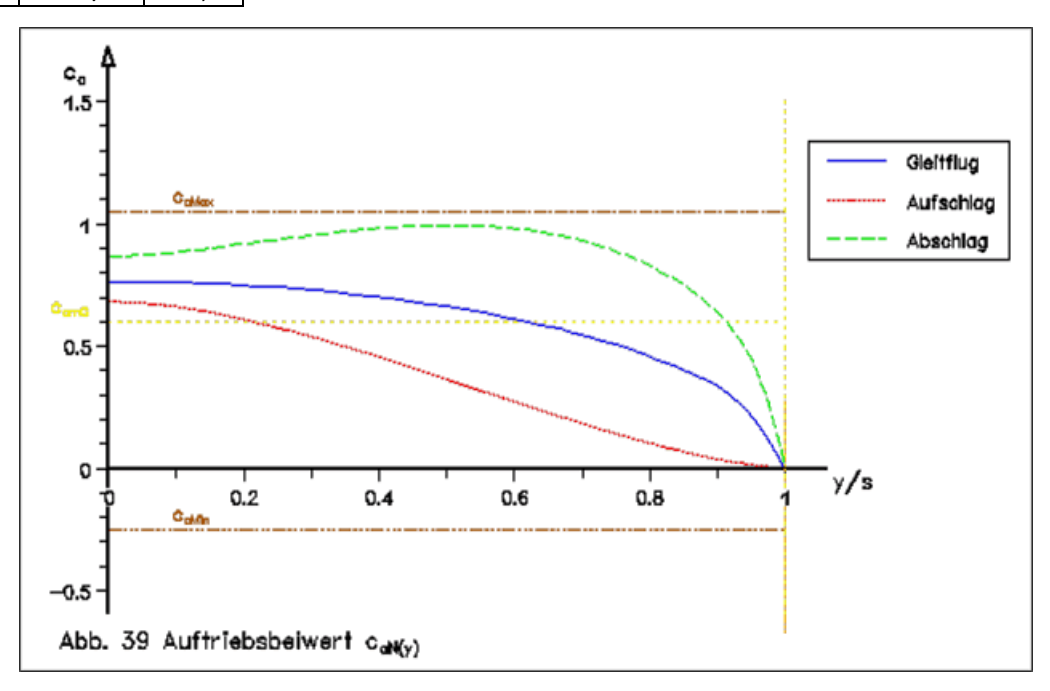

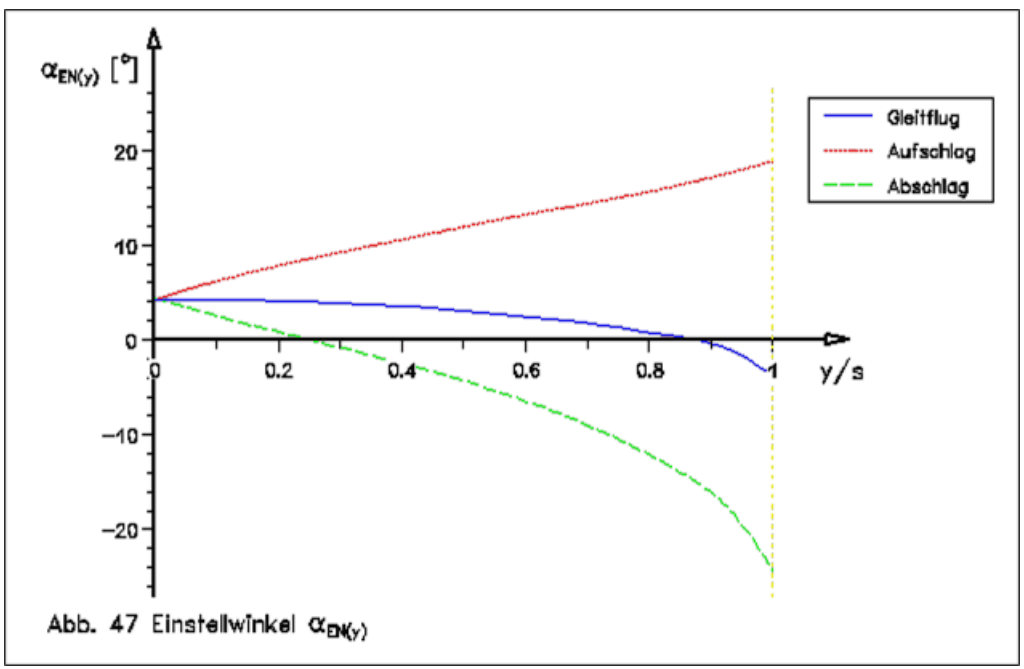

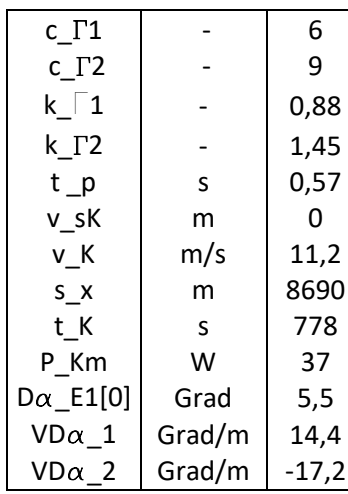

Ohne negativen Auftriebsbeiwert und mit Flügeldrehung steigt zwar die Modell-Flugstrecke s\_x noch um 70 Meter. Wegen der sehr kurzen Schlagperiode t\_p und der kleinen Fluggeschwindigkeit v\_K ist die Flügelverwindung aber sehr groß.

Interessant ist auch die trotz hoher Schlagfrequenz kleine Flügelantriebsleistung P\_Km.

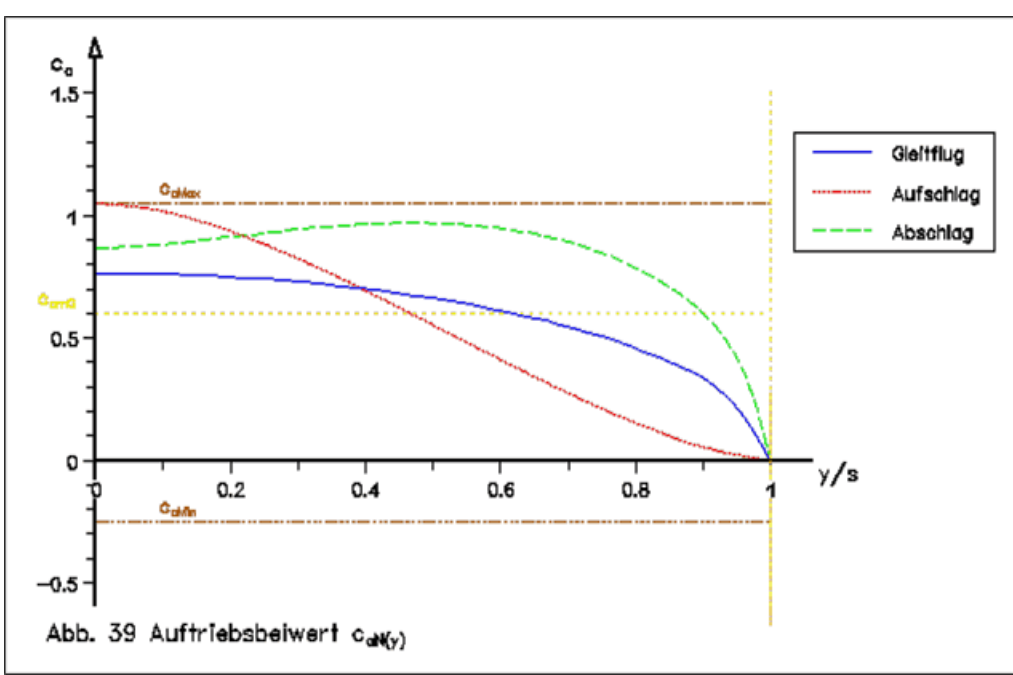

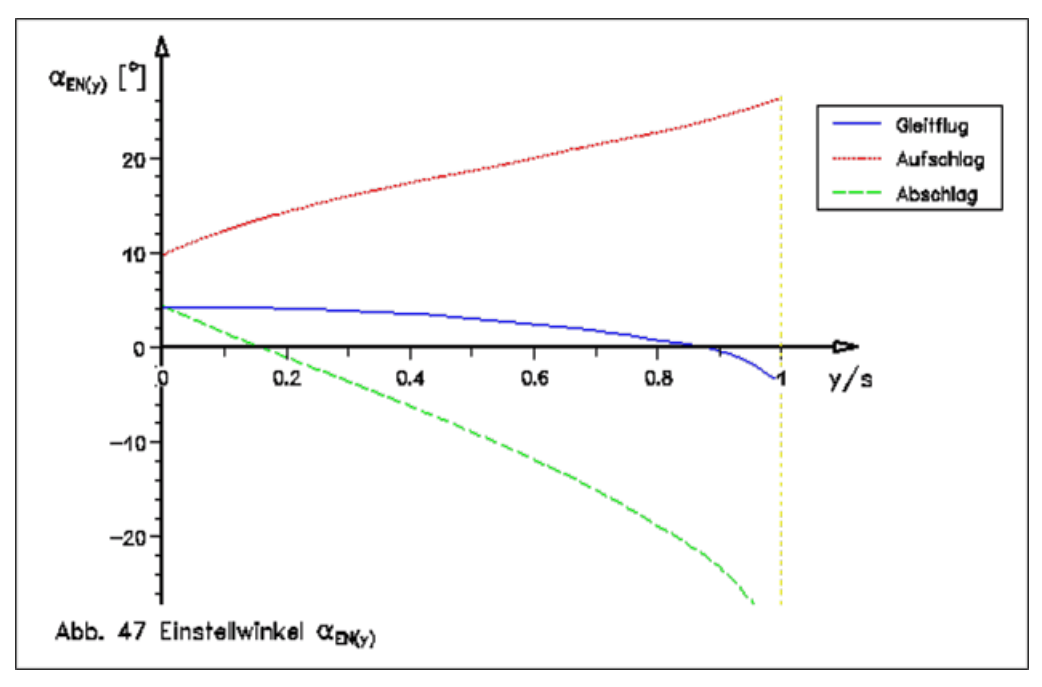

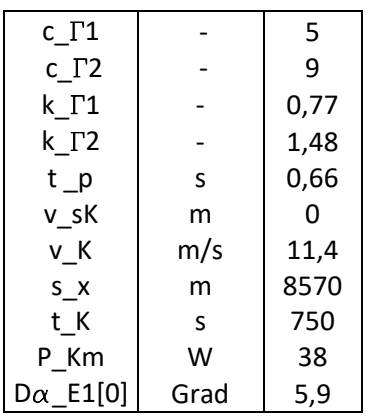

<span id="page-22-0"></span>**5. Beispiel für Drehmoment und Leistung**

Die Erklärungen zu Drehmoment und Leistung sollen anhand des Beispiels 10 erfolgen. Die Diagramme zeigen die Situation während einer Schlagperiode.

Maßgebend für die Flügelantriebsleistung ist hauptsächlich der zeitliche Verlauf des auf den Schlagflügel wirkenden, aerodynamischen Auftriebs.

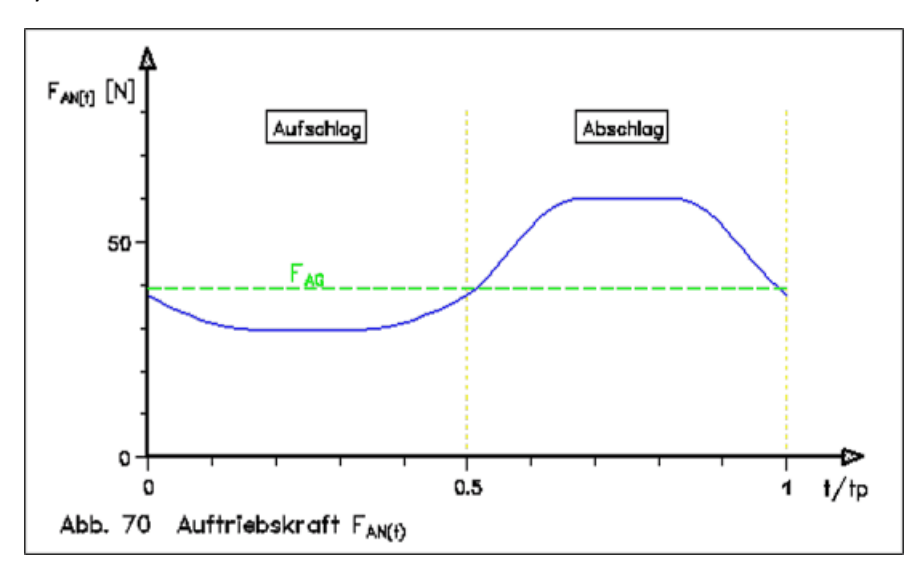

### **̶** F\_AN[t] [N]

zeitlicher Verlauf der aerodynamischen Auftriebskraft am Schlagflügel in Newton Der Übergang am Anfang und Ende eines Taktes ist sinusförmig.

**̶** t/t\_p

Diese auf der x-Achse verwendete Größe beschreibt dimensionslos die Dauer einer Schlagperiode.

- **̶** F\_AG
	- Modellauftrieb im Gleitflug

In den Endlagen des Schlagflügels liegt allerdings in diesem Beispiel ein kleinerer Auftrieb als im Gleitflug vor. Die Fluggeschwindigkeit im Kraftflug beträgt hier nur das 0,98 -fache des Gleitfluges. Der Übergang des Auftriebs zwischen Aufschlag und Abschlag erfolgt also unterhalb vom Auftrieb des Gleitflugs.

Infolge der Flügeldrehung ist der Auftrieb beim Aufschlag in Schlagmitte groß und dadurch innerhalb einer Schlagperiode relativ gleichmäßig.

Nicht ganz so übersichtlich ist die Situation, wenn man auch noch die verschiedenen anderen als Auftrieb wirkenden Kräfte in die Betrachtung mit einbezieht.

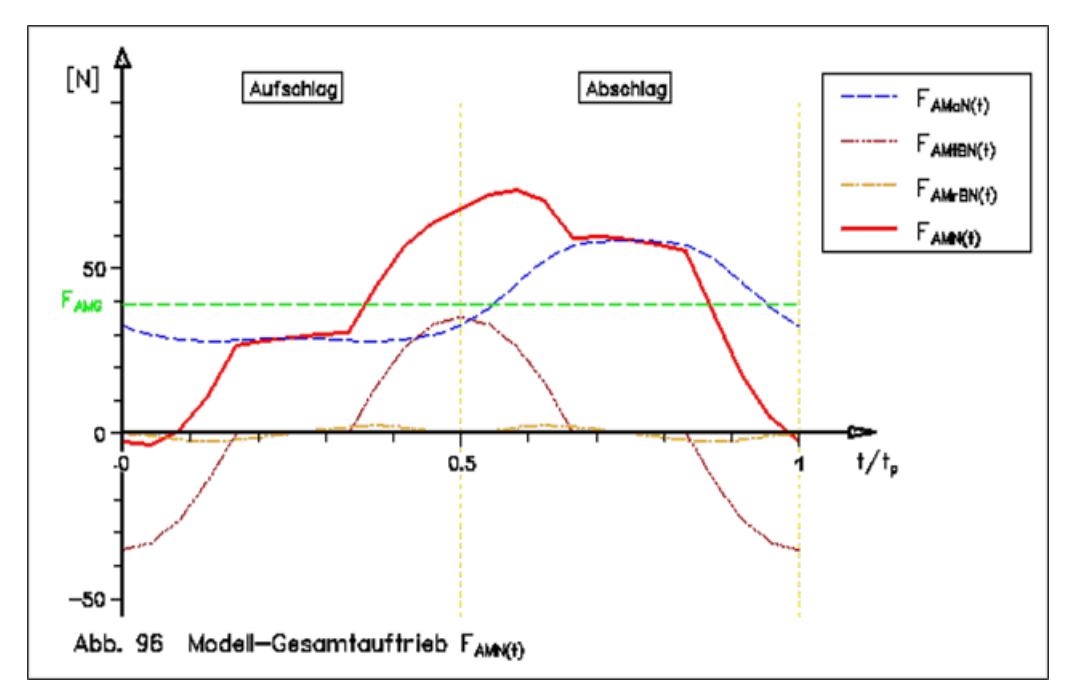

**̶** F\_AMaN(t)

Auf das Modell und nicht auf die Flügel bezogene aerodynamische Auftriebskraft. Durch den Einfluss des Schlagwinkels ist dieser Auftrieb etwas kleiner als am Flügel.

**̶** F\_AMtBN(t)

Auf das Modell bezogene Auftriebskraft durch tangentiale Beschleunigung der Flügelmassen. Das Modell stößt sich sozusagen während der Beschleunigung im Bereich der oberen Endlage von der Flügelmasse ab und im Bereich der unteren Endlage der Flügel vom übrigen Modell. Beide Auftriebsimpulse gleichen sich innerhalb einer Schlagperiode aus. In der oberen Schlagendlage sollte eine Endlagenfeder den Antrieb entlasten. Der Auftrieb durch die Flügel-Beschleunigung bleibt trotzdem erhalten.

Es ist zu prüfen, ob das Abbremsen und Beschleunigen der Flügelmassen im Bereich der unteren Schlagendlage nicht anders erfolgen kann. Statt von innen durch die Antriebsmechanik, sollte die Flügelbeschleunigung besser von außen durch zusätzlichen Auftrieb erfolgen. Dazu muss man aber mit einer Phasenverschiebung der Flügeldrehung arbeiten (siehe ["](#page-0-2)Auftrieb beim Flügelaufschlag"<sup>1</sup>). Das Maximum der Flügeldrehung soll dabei nicht in Aufschlagmitte, sondern nahe der unteren Schlagendlage liegen. Der negative Auftrieb infolge der Flügelbeschleunigung entfällt dann. Mit meinem Rechenmodell kann ich das leider nicht beschreiben.

Die Auftriebskraft durch tangentiale Beschleunigung ist hier recht groß. Das ist auf das relativ große Trägheitsmoment der beiden Flügel J F und die kurze Beschleunigungsdauer i b zurückzuführen (siehe Kapitel 2. Gleichbleibende Eingangsparameter). Das aus meiner Modellpraxis übernommene Flügelgewicht ist mit 20 % des Modellgewichts leider ziemlich groß.

**̶** F\_AMrBN(t)

Auf das Modell bezogene Auftriebskraft durch radiale Beschleunigung der Flügelmassen. Die Auftriebskraft durch radiale Beschleunigung (bei kreisender Bewegung gibt es die Unwucht) ist hier vernachlässigbar. Nur bei sehr großen Schlagwinkeln tritt sie deutlicher in Erscheinung.

### **̶** F\_AMN(t)

Gesamte auf das Modell wirkende Auftriebskraft im Kraftflug.

Es ist allgemein üblich, das Moment zur Erzeugung der Flügelschlagbewegung als Drehmoment zu bezeichnen. Ich verwende, zur leichteren Unterscheidung gegenüber dem Moment zur Drehung des Flügels um seine Längsachse, lieber den Begriff "Schlagmoment". Aus diesem Schlagmoment resultiert dann auch die "Schlagleistung".

Für die Beschreibung der Schlagmomente am Schlaglager des Flügels ist zusätzlich zur Größe der Kräfte auch noch der Abstand des Kraftzentrums zum Schlaglager zu berücksichtigen. Die Bewegungsrichtung spielt hier noch keine Rolle. Am Flügel nach oben gerichtete Momente haben ein positives Vorzeichen.

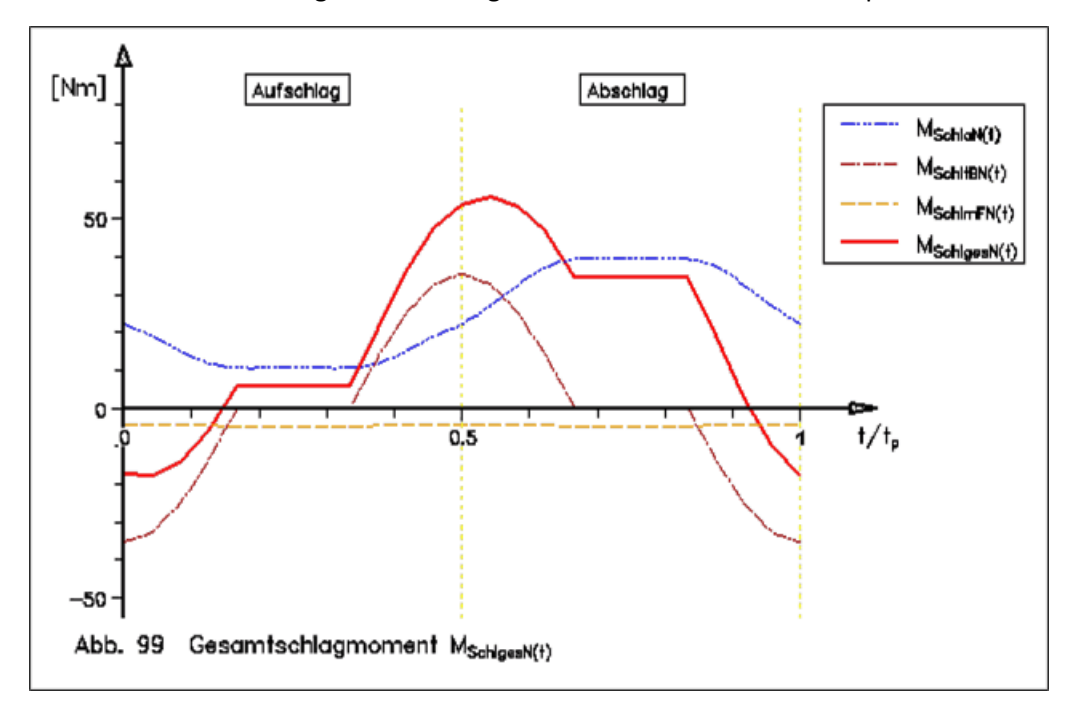

- **̶** M\_SchlaN(t) Schlagmoment beider Flügelhälften durch die aerodynamische Auftriebskraft.
	- **̶** M\_SchltBN[t] Schlagmoment für tangentiale Beschleunigung der Flügelmassen.
- **̶** M\_SchlmFN[t] Schlagmoment der Gewichtskraft der Schlagflügelmassen.
- **̶** M\_SchlgesN(t) Gesamtschlagmoment

Zur Bemessung von Getriebe und Holmfestigkeit sind die maximal auftretenden Schlagmomente zu beachten: Maximales Schlagmoment beim Aufschlag 53 Nm Maximales Schlagmoment beim Abschlag 56 Nm

Um aus den Schlagmomenten wiederum die erforderliche Antriebsleistung zu bestimmen ist die Richtung der Momente, die Richtung der Bewegung und die Winkelgeschwindigkeit (in Schlagmitte  $\omega = 4.2$  rad/s) zu beachten. Leistungen für Schlagmomente entgegen der Bewegungsrichtung haben ein positives Vorzeichen.

In der Mechanik wird hier eine Kompensationsfeder vorausgesetzt, die in erster Näherung das Schlagmoment des Auftriebs am gestreckten Flügel im Gleitflug ausgleicht (23,1 Nm). Diese Feder ist zwar in der Antriebsmechanik, also vor dem Schlaglager angeordnet. Hier wird aber so gerechnet, als ob die Kompensationsfeder direkt am Flügel angreift. Der Nullpunkt des Schlagmoments der aerodynamischen Auftriebskraft im Kraftflug wurde also vor der Umrechnung in die Schlagleistung, um das Flügelauftriebsmoment des Gleitfluges reduziert (nach unten verschoben).

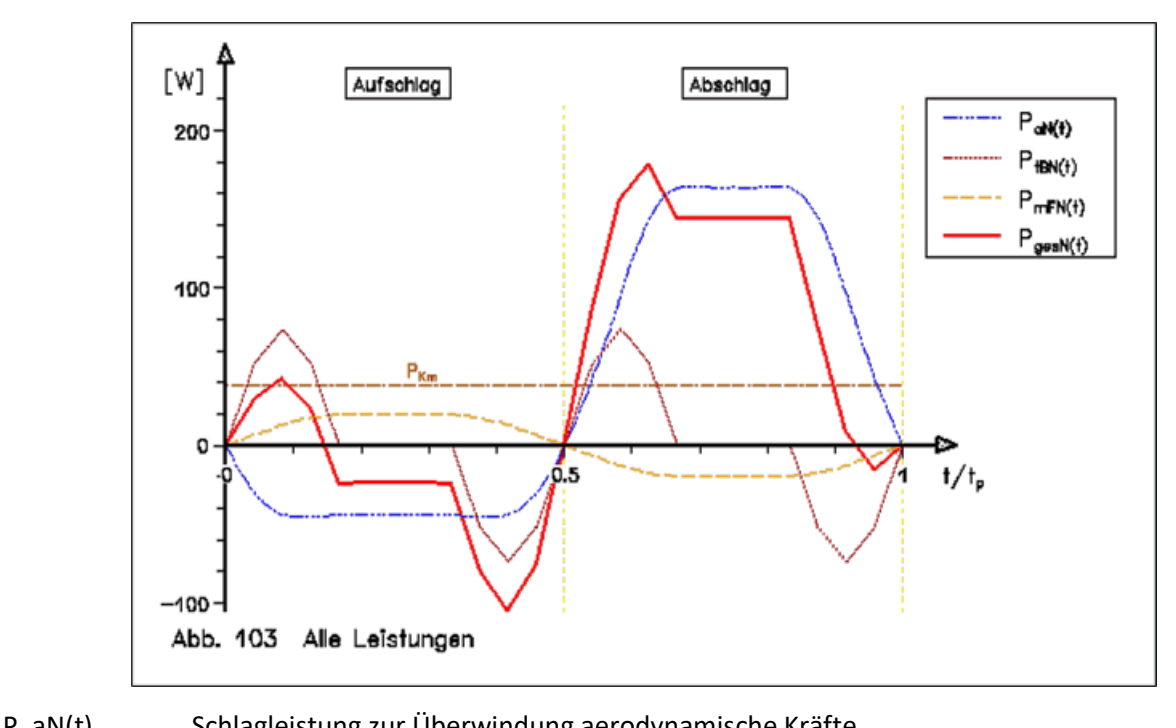

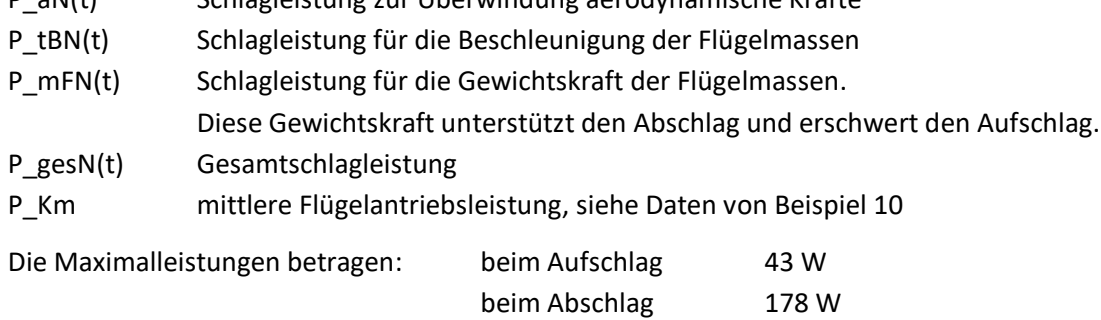

Der in den Beispielen aufgeführten Werte für die mittlere Flügelantriebsleistung sind also bei der Konzeption des Antriebs nur Richtwerte.

### **Quellenangaben**

- $1$  Horst Räbiger. Auftrieb beim Flügelaufschlag, Version 10.0, Nürnberg, 2015 2018 siehe<http://www.ornithopter.de/daten/fluegelaufschlag.pdf>
- $<sup>2</sup>$  Jones Robert T. The spanwise distribution of lift for minimum induced drag of wings having a given lift</sup> and a given bending moment. National Advisory Committee for Aeronautics (NACA), Technical Note 2249, Sept. 1950, siehe [http://ornithopter.de/daten/jones\\_1950.pdf](http://ornithopter.de/daten/jones_1950.pdf) (PDF 0.5 MB)
- <sup>3</sup> Horst Räbiger. Wie Ornithopter fliegen, Aerodynamik und Dynamik großer Schlagflügelmodelle, Version 6.3.  [Handbuch](file:///E:/Homepage/ornithopter/handbuch.htm) mit Fotos, Selbstverlag, Nürnberg, 2001 siehe [http://www.ornithopter.de/daten/handbuch\\_foto.pdf](http://www.ornithopter.de/daten/handbuch_foto.pdf) (PDF 9.2 MB)

<sup>4</sup> R. T. Jones. Wing flapping with minimum energy. Ames Research Center, NASA Moffett Field California, January 1980 sieh[e http://www.ornithopter.de/daten/jones\\_1980.pdf](http://www.ornithopter.de/daten/jones_1980.pdf) (PDF 0.4 MB)